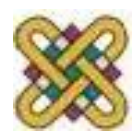

# **Τεχνητή Νοημοσύνη**

#### **Ενότητα 6**: Σχεδιασμός Ενεργειών

Αν. καθηγητής Στεργίου Κωνσταντίνος *[kstergiou@uowm.gr](mailto:kstergiou@uowm.gr)*

**Τμήμα Μηχανικών Πληροφορικής και Τηλεπικοινωνιών**

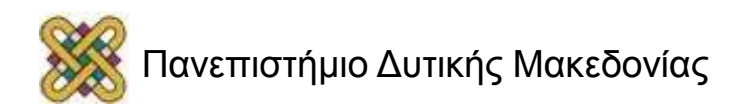

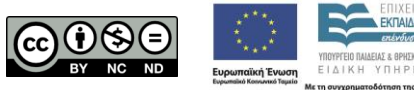

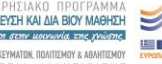

## Άδειες Χρήσης

- Το παρόν εκπαιδευτικό υλικό υπόκειται σε άδειες χρήσης Creative Commons.
- Για εκπαιδευτικό υλικό, όπως εικόνες, που υπόκειται σε άλλου τύπου άδειας χρήσης, η άδεια χρήσης αναφέρεται ρητώς.

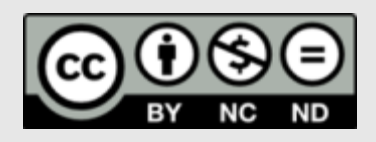

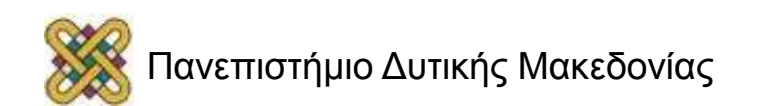

## Χρηματοδότηση

- Το παρόν εκπαιδευτικό υλικό έχει αναπτυχθεί στα πλαίσια του εκπαιδευτικού έργου του διδάσκοντα.
- Το έργο «**Ανοικτά Ψηφιακά Μαθήματα στο Πανεπιστήμιο Δυτικής Μακεδονίας**» έχει χρηματοδοτήσει μόνο τη αναδιαμόρφωση του εκπαιδευτικού υλικού.
- Το έργο υλοποιείται στο πλαίσιο του Επιχειρησιακού Προγράμματος «Εκπαίδευση και Δια Βίου Μάθηση» και συγχρηματοδοτείται από την Ευρωπαϊκή Ένωση (Ευρωπαϊκό Κοινωνικό Ταμείο) και από εθνικούς πόρους.

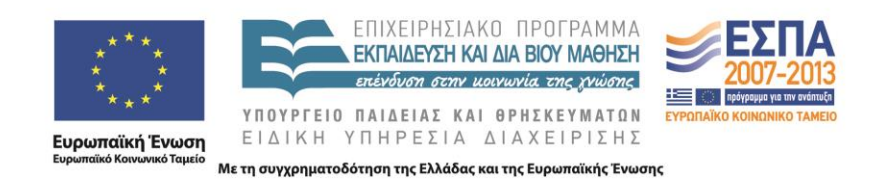

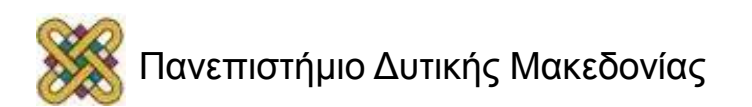

## Σχεδιασμός Ενεργειών (Planning)

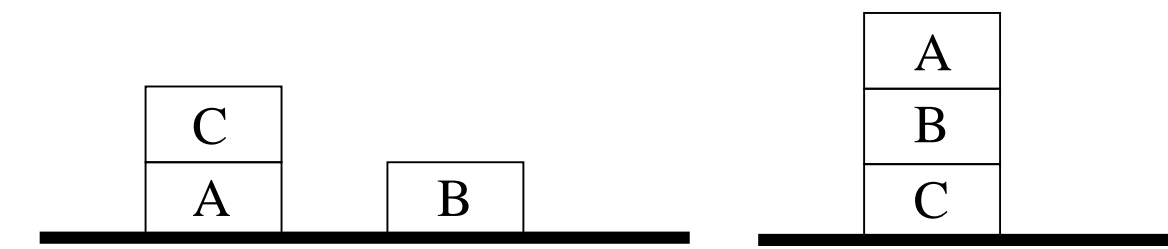

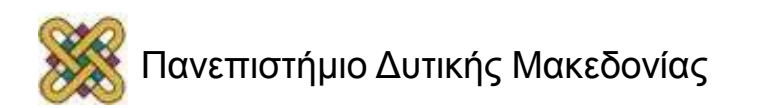

#### Σχεδιασμός Ενεργειών (Planning) (1/2)

- Ένα **πρόβλημα σχεδιασμού ενεργειών** *(planning problem)*  είναι ένα πρόβλημα όπου ζητάμε την εύρεση μιας ακολουθίας ενεργειών, οι οποίες εφαρμοζόμενες σε μια αρχική κατάσταση, έχουν ως αποτέλεσμα την επίτευξη συγκεκριμένων στόχων.
	- π.χ. μεταφορά φορτίων, πλοήγηση οχημάτων και ρομπότ, προβλήματα στρατηγικής, προβλήματα επενδύσεων, κ.α.
- Τα προβλήματα αυτά έχουν **υψηλή χρονική και χωρική πολυπλοκότητα.**
	- οι γενικοί αλγόριθμοι αναζήτησης είναι ανεπαρκείς,
	- έχουν αναπτυχθεί εξειδικευμένα συστήματα που ονομάζονται **σχεδιαστές** *(planners).*

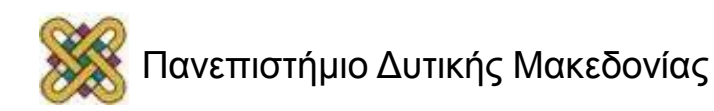

#### Σχεδιασμός Ενεργειών (Planning) (2/2)

- **Πράκτορες επίλυσης προβλημάτων:**
	- σχεδιάζουν τις ενέργειες τους συλλογιζόμενοι τις συνέπειες των ενεργειών πριν τις πράξουν.
- **Πράκτορες βασισμένοι στη γνώση:**
	- επιλέγουν πράξεις βασισμένοι σε κάποια αναπαράσταση *(βασισμένη σε λογική ίσως)* της τωρινής κατάστασης και των συνεπειών των πιθανών ενεργειών.
- Στη συνέχεια θα συνδυάσουμε τις δύο ιδέες για να δημιουργήσουμε **πράκτορες σχεδιασμού ενεργειών** *(planning agents).*

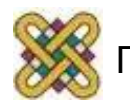

#### Σχεδιασμός Ενεργειών vs. Επίλυσης Προβλημάτων με Αναζήτηση (1/2)

- Ο σχεδιασμός ενεργειών είναι παρόμοιος με την επίλυση προβλημάτων με αναζήτηση. Και στα δύο έχουμε:
	- **Στόχους, Καταστάσεις, Ενέργειες.**
	- Ένας πράκτορας σχεδιασμού ενεργειών, όπως κι ένας πράκτορας επίλυσης προβλημάτων, κατασκευάζει πλάνα που επιτυγχάνουν τους στόχους του και μετά τα εκτελεί.
- Διαφέρουν στην **αναπαράσταση** των στόχων, των καταστάσεων, και των ενεργειών.
	- Γιατί δεν είναι αρκετή η αναζήτηση για την επίλυση προβλημάτων σχεδιασμού;

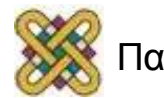

#### Σχεδιασμός Ενεργειών vs. Επίλυσης Προβλημάτων με Αναζήτηση (2/2)

- Ένας πράκτορας που προσπαθεί να επιλύσει περίπλοκα πραγματικά προβλήματα χρησιμοποιώντας τεχνικές αναζήτησης θα αντιμετωπίσει σοβαρά προβλήματα λόγω:
	- **του τεράστιου πλήθους άσχετων ενεργειών:**
		- $\checkmark$  π.χ. αγορά βιβλίων με 10-digit ISBN number on-line  $\hat{\to}$  10 δις ενέργειες:
			- Αν ο πράκτορας ξέρει ότι *αγορά*(*x*) => *κατοχή*(*x*) λύνει το πρόβλημα με μια ενέργεια.
	- **της δυσκολίας κατασκευής κατάλληλων heuristics:**
		- $\checkmark$  π.χ. αγορά τεσσάρων βιβλίων A,B,C,D on-line  $\Rightarrow$  10<sup>40</sup> πιθανά πλάνα.
			- Αν ο πράκτορας έχει συζευκτική αναπαράσταση του στόχου μπορεί να εξάγει αυτόματα ένα καλό heuristic *(μεγιστοποίηση των ικανοποιούμενων υποστόχων).*
	- **της αδυναμίας εκμετάλλευσης προβλημάτων που διασπώνται σε ανεξάρτητα υποπροβλήματα:**
		- π.χ. αγορά πέντε άσχετων πραγμάτων.

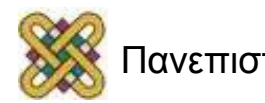

#### Επίλυση Προβλημάτων με Αναζήτηση

- **Βασικά στοιχεία:**
	- **Αναπαράσταση ενεργειών:**
		- μέσω των διάδοχων καταστάσεων που προκύπτουν.
	- **Αναπαράσταση καταστάσεων:**
		- αρχική κατάσταση και πλήρης περιγραφή των καταστάσεων που προκύπτουν από τις διάφορες ενέργειες.
	- **Αναπαράσταση στόχων:**
		- τεστ στόχου και ευρετική συνάρτηση.
	- **Αναπαράσταση πλάνων:**
		- μια λύση είναι μια ακολουθία ενεργειών,
		- οι αλγόριθμοι αναζήτησης χτίζουν τη λύση ξεκινώντας από την αρχική κατάσταση.

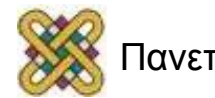

## Παράδειγμα (1/14)

- **Πρόβλημα:** "Απέκτησε ένα μπουκάλι γάλα, ένα κιλό μπανάνες κι ένα τρυπάνι".
	- **Αρχική κατάσταση:**
		- Στο σπίτι χωρίς κανένα από τα πράγματα.
	- **Ενέργειες:**
		- Οτιδήποτε μπορεί να πράξει ο πράκτορας.
	- **Στόχος:**
		- Στο σπίτι με τα πράγματα.
	- **Ευρετική συνάρτηση:**
		- Το πλήθος των επιθυμητών πραγμάτων που δεν έχουμε ακόμα.
- Ποιο είναι το βασικό πρόβλημα στην επίλυση του προβλήματος με αναζήτηση;

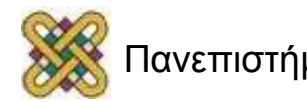

## Παράδειγμα (2/14)

• **Πρόβλημα:** "Απέκτησε ένα μπουκάλι γάλα, ένα κιλό μπανάνες κι ένα τρυπάνι".

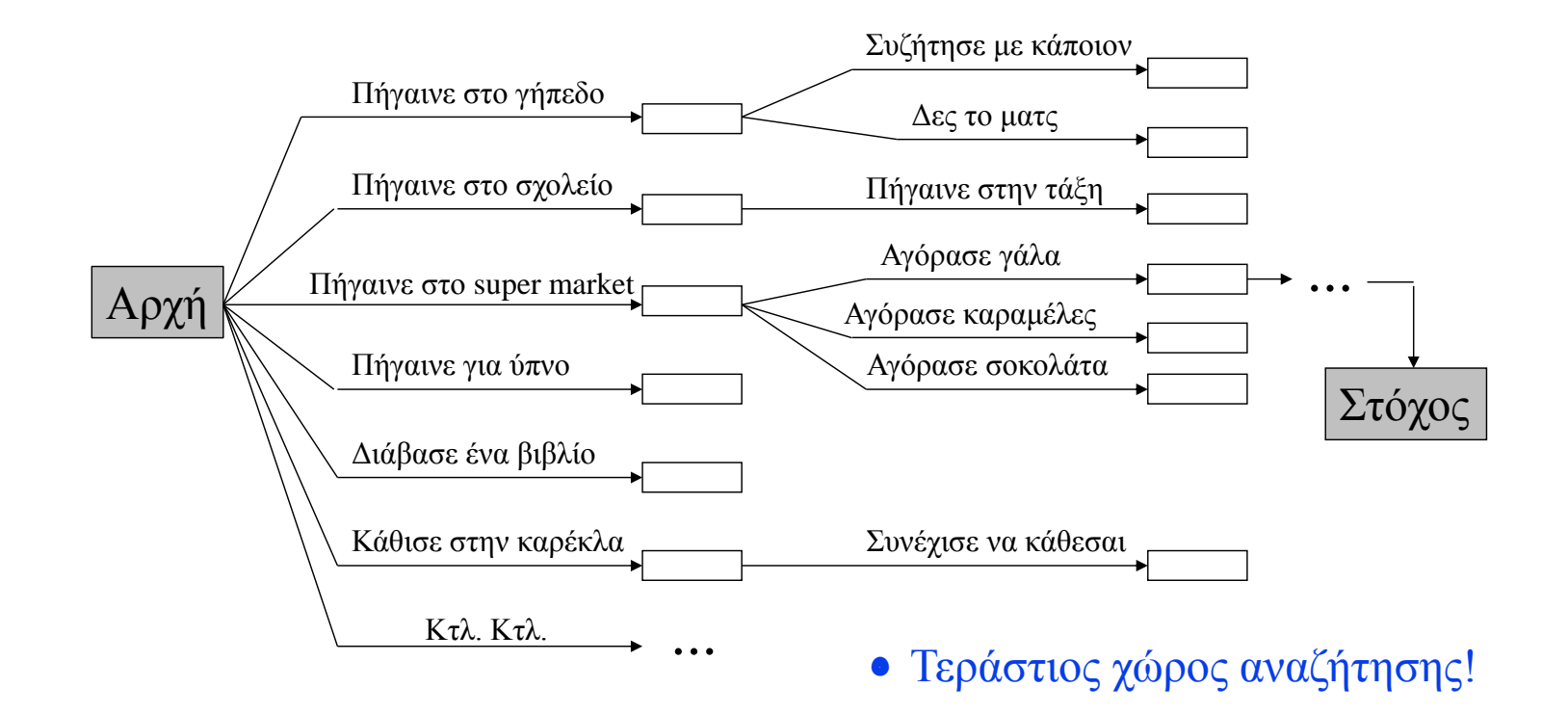

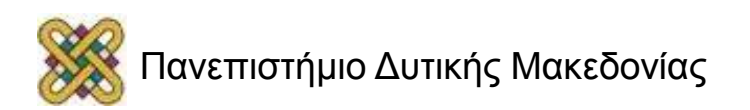

## Σχεδιασμός Ενεργειών αντί για Απλή Αναζήτηση (1)

- **Οι βασικές ιδέες του σχεδιασμού ενεργειών είναι οι παρακάτω:**
- "**Αποδοτική" αναπαράσταση καταστάσεων, στόχων, ενεργειών:**
	- με κάποια γλώσσα λογικής ή κάποια παραλλαγή μια τέτοιας γλώσσας,
	- ο σχεδιαστής μπορεί να κάνει άμεσους συνδυασμούς μεταξύ καταστάσεων και πράξεων,
	- π.χ. αν ξέρουμε ότι στον στόχο περιλαμβάνεται το *Έχω*(*Γάλα*) κι ότι το *Αγοράζω*(*x*) επιτυγχάνει το *Έχω*(*x*) τότε μπορούμε να συμπεράνουμε ότι καλό είναι να σκεφτούμε πλάνα που περιλαμβάνουν το *Αγοράζω*(*Γάλα*),
		- αν κάναμε απλή αναζήτηση μπορεί να ψάχναμε κι άσχετες ενέργειες όπως "πήγαινε για ύπνο" και "διάβασε ένα βιβλίο".

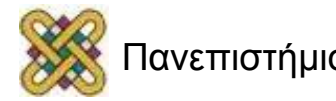

## Σχεδιασμός Ενεργειών αντί για Απλή Αναζήτηση (2/3)

- **Ο σχεδιαστής είναι ελεύθερος να προσθέτει ενέργειες στο πλάνο οπουδήποτε χρειάζονται, κι όχι απλά να χτίζει το πλάνο αυξητικά από την αρχή ως τον στόχο:**
	- π.χ. μπορεί να αποφασίσουμε ότι πρέπει να εκτελέσουμε το *Αγοράζω* (*Γάλα*) χωρίς να έχουμε πριν αποφασίσει που να το αγοράσουμε, πως να πάμε εκεί, ή τι να κάνουμε μετά,
	- η αναπαράσταση των καταστάσεων ως συνόλων λογικών προτάσεων παρέχει αυτή τη δυνατότητα.

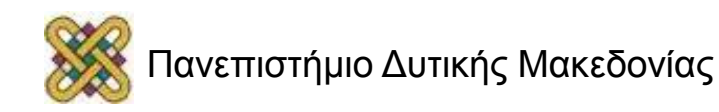

## Σχεδιασμός Ενεργειών αντί για Απλή Αναζήτηση (3/3)

- **Τα περισσότερα τμήματα του κόσμου είναι ανεξάρτητα μεταξύ τους:**
	- Έτσι μπορούμε να πάρουμε διαζευκτικούς στόχους όπως "Απέκτησε ένα μπουκάλι γάλα, ένα κιλό μπανάνες κι ένα τρυπάνι" και να τους λύσουμε με στρατηγική **διαίρει και βασίλευε** *(divide and conquer).*
		- Δηλ. να χωρίσουμε τον στόχο σε υποστόχους και να τους λύσουμε ξεχωριστά.
		- Σχεδόν πάντα είναι πιο εύκολο να λυθούν αρκετά μικρά υποπροβλήματα παρά ένα μεγάλο πρόβλημα.
- Τι συμβαίνει σε προβλήματα όπου υπάρχει αλληλεπίδραση μεταξύ των υποστόχων;
	- Puzzles.

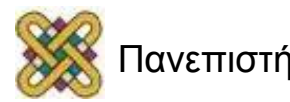

## Αναπαράσταση Προβλημάτων Σχεδιασμού (1/2)

- **Μπορούμε να χρησιμοποιήσουμε ΛΠΤ για αναπαράσταση προβλημάτων σχεδιασμού:**
	- Συγκεκριμένα μια επέκταση της ΛΠΤ για το χειρισμό μεταβολών στον κόσμο που ονομάζεται **λογισμός καταστάσεων** *(situation calculus).*
		- Στο λογισμό καταστάσεων ο κόσμος αποτελείται από μια σειρά στιγμιότυπων.
		- Για κάθε συσχέτιση που μπορεί να αλλάξει στο χρόνο, προσδιορίζουμε με ένα πρόσθετο όρισμα σε ποιο στιγμιότυπο αναφερόμαστε.
		- π.χ. το At *(Agent, Location)* σε ΛΠΤ γίνεται At *(Agent, Location, S)* στο λογισμό καταστάσεων.
	- Πολύ μεγάλη *(εκθετική)* πολυπλοκότητα.
	- Άσχετα βήματα μπορεί να συμπεριληφθούν στη λύση.

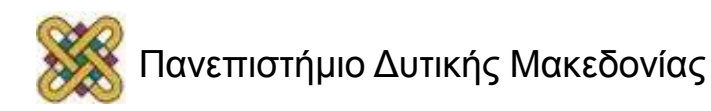

## Αναπαράσταση Προβλημάτων Σχεδιασμού (2/2)

- Για να κάνουμε τον σχεδιασμό ενεργειών πρακτικό χρειαζόμαστε:
	- **Μια αρκετά περιοριστική γλώσσα αναπαράστασης γνώσης:**
		- Οι λογικές είναι υπερβολικά ελεύθερες!
		- Όσο πιο περιοριστική η γλώσσα τόσο μικρότερος ο χώρος αναζήτησης.
	- **Έναν ειδικά σχεδιασμένο αλγόριθμο σχεδιασμού**  *(planner):*
		- Οι αλγόριθμοι απόδειξης της λογικής είναι πολύ γενικοί και συνεπώς μη αποδοτικοί,
		- χρειάζεται εξειδίκευση!

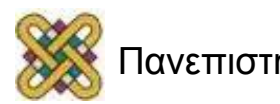

## Το Μοντέλο STRIPS

• Το μοντέλο περιγραφής προβλημάτων σχεδιασμού **STRIPS**  *(Stanford, 1971)* είναι μια περιοριστική γλώσσα αναπαράστασης γνώσης που κάνει τις εξής παραδοχές.

**Οι ενέργειες είναι αδιαίρετες** *(indivisible actions):*

- **Τα αποτελέσματα είναι προκαθορισμένα** *(deterministic effects).*
- **Υπάρχει πλήρης γνώση του περιβάλλοντος** *(omniscience).*
- **Υπόθεση κλειστού κόσμου** *(closed world assumption).*

Ό,τι δεν ξέρουμε ότι είναι true, είναι false.

- **Ο κόσμος είναι στατικός** *(static world).*
- Το STRIPS αποτελεί τη βάση των περισσότερων planners ακόμα και τώρα.

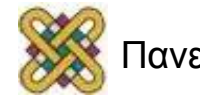

## Αναπαράσταση Καταστάσεων και Στόχων στο STRIPS (1/2)

- Οι **καταστάσεις** αναπαριστώνται ως συζεύξεις θετικών προτασιακών και πρώτης τάξης λεκτικών που εφαρμόζονται σε σταθερές:
	- Π.χ. η αρχική κατάσταση σε ένα πρόβλημα μπορεί να περιγραφεί ως: *At(Home)*  $\land$  *Have(Money)*  $\land$  *Bored*  $\land$  ...
	- Δεν επιτρέπονται μεταβλητές ή συναρτήσεις ή αρνητικά λεκτικά:  $\Pi$ *.χ. At*(*x*)  $\land$  *Sells*(*x*,*Milk*)  $\land$   $\neg$ *Have*(*Money*).
- Οι **στόχοι** αναπαριστώνται επίσης ως συζεύξεις θετικών λεκτικών:
	- Π.χ. στο πρόβλημα με το γάλα, τις μπανάνες και το τρυπάνι ο στόχος μπορεί να περιγραφεί ως:
		- *At(Home) Have(Milk) Have(Bananas) Have(Drill).*
	- Δεν επιτρέπονται μεταβλητές.
- Πότε ικανοποιείται ένας στόχος;

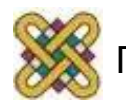

## Αναπαράσταση Καταστάσεων και Στόχων στο STRIPS (2/2)

- **Η αναπαράσταση καταστάσεων στο STRIPS είναι απλουστευμένη:**
	- Δεν αναφέρεται ο χρόνος κατά τον οποίο ισχύουν τα γεγονότα.
	- Δε μπορούν να περιγραφούν συνεχείς μεταβολές.
	- Θεωρείται πλήρης βεβαιότητα για την ισχύ των γεγονότων.
		- σχεδιαστές πιθανοτήτων & σχεδιαστές πολλαπλών ενδεχομένων.
	- Η αναπαράσταση του κόσμου δεν είναι πλήρης.

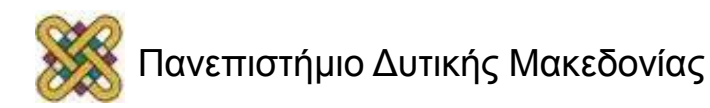

## Αναπαράσταση Ενεργειών στο STRIPS (1/2)

- Οι **ενέργειες** *(ή τελεστές)* στο STRIPS αποτελούνται από τρία συστατικά:
	- **Περιγραφή:**
		- δηλ. το όνομα της ενέργειας και η λίστα παραμέτρων.
	- **Προϋποθέσεις:**
		- τα γεγονότα που πρέπει να ισχύουν σε μια κατάσταση για να μπορεί να εφαρμοστεί η ενέργεια στην κατάσταση αυτή,
		- είναι μια σύζευξη θετικών λεκτικών χωρίς συναρτήσεις. Οι μεταβλητές που υπάρχουν στις προϋποθέσεις πρέπει να εμφανίζονται και στις παραμέτρους
	- **Αποτελέσματα** *(ή λίστες προσθήκης & διαγραφής):*
		- τα γεγονότα που αλλάζουν στη νέα κατάσταση μετά την εκτέλεση της ενέργειας,
		- είναι μια σύζευξη λεκτικών χωρίς συναρτήσεις.

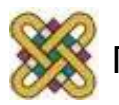

## Αναπαράσταση Ενεργειών στο STRIPS (2/2)

- **Παράδειγμα:** Περιγραφή ενέργειας για να πάμε από ένα μέρος σε ένα άλλο:
	- *Op* (ACTION: *Go*(*here*,*there*), PRECOND: *At*(*here*) *Path*(*here*,*there*),

EFFECT:  $At(there) \wedge \neg At(here)$ 

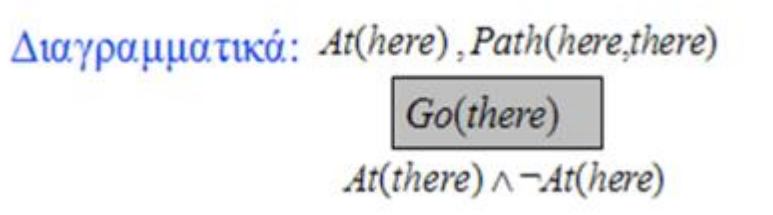

- Μια ενέργεια μπορεί να περιλαμβάνει μεταβλητές:
	- Οπότε λέγεται **σχήμα ενέργειας** και αντιστοιχεί σε μια **"οικογένεια" ενεργειών.**

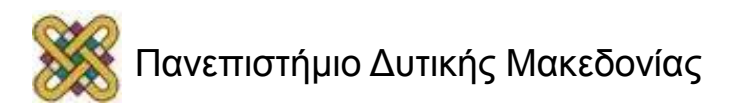

## Ενέργειες στο STRIPS (1/2)

- Πότε μπορεί μια ενέργεια να εφαρμοστεί;
	- σε οποιαδήποτε κατάσταση ικανοποιεί τις προϋποθέσεις της ενέργειας,
	- μπορεί να απαιτείται αντικατάσταση σταθερών σε μεταβλητές.

#### • **Παράδειγμα:**

- *Op* (ACTION: *Fly*(*p,from,to*), PRECOND: *At*(*p,from*) *Plane*(*p*) *Airport*(*from*) *Airport*(*to*) EFFECT: ¬*At*(*p,from*) *At*(*p,to*)).
- Τρέχουσα κατάσταση: *At*(*P1,JFK*) *At*(*P2,SFO*) *Plane*(*P1*) *Plane*(*P2*) *Airport*(*JFK*) *Airport*(*SFO*).
- Οι προϋποθέσεις ικανοποιούνται με την αντικατάσταση {*p/P1*,*from/JFK*,*to/SFO*}.

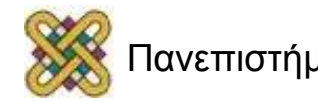

## Ενέργειες στο STRIPS (2/2)

- Ξεκινώντας από μια κατάσταση *s*, το αποτέλεσμα μιας ενέργειας *α* είναι η κατάσταση *s'*, η οποία είναι ίδια με την *s* με τη διαφορά ότι κάθε θετικό αποτέλεσμα *P* της *α* προστίθεται στην *s* και κάθε αρνητικό αποτέλεσμα ¬*P* διαγράφεται:
	- μετά την εκτέλεση της ενέργειας *Fly*(*P1,JFK,SFO*) η τρέχουσα κατάσταση γίνεται:
		- *At*(*P1,SFO*) *At*(*P2,SFO*) *Plane*(*P1*) *Plane*(*P2*) *Airport*(*JFK*) *Airport*(*SFO*).
	- αν κάποιο θετικό αποτέλεσμα ήδη υπάρχει στην *s*, **δεν** προστίθεται δεύτερη φορά,
	- αν κάποιο αρνητικό αποτέλεσμα δεν υπάρχει στην *s*, αγνοείται,
	- ό,τι δεν αναφέρεται στα αποτελέσματα παραμένει ως έχει.

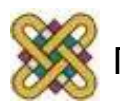

## Χώρος Καταστάσεων & Χώρος Πλάνων (1/3)

• Χώρος καταστάσεων για το πρόβλημα με το γάλα, τις μπανάνες και το τρυπάνι.

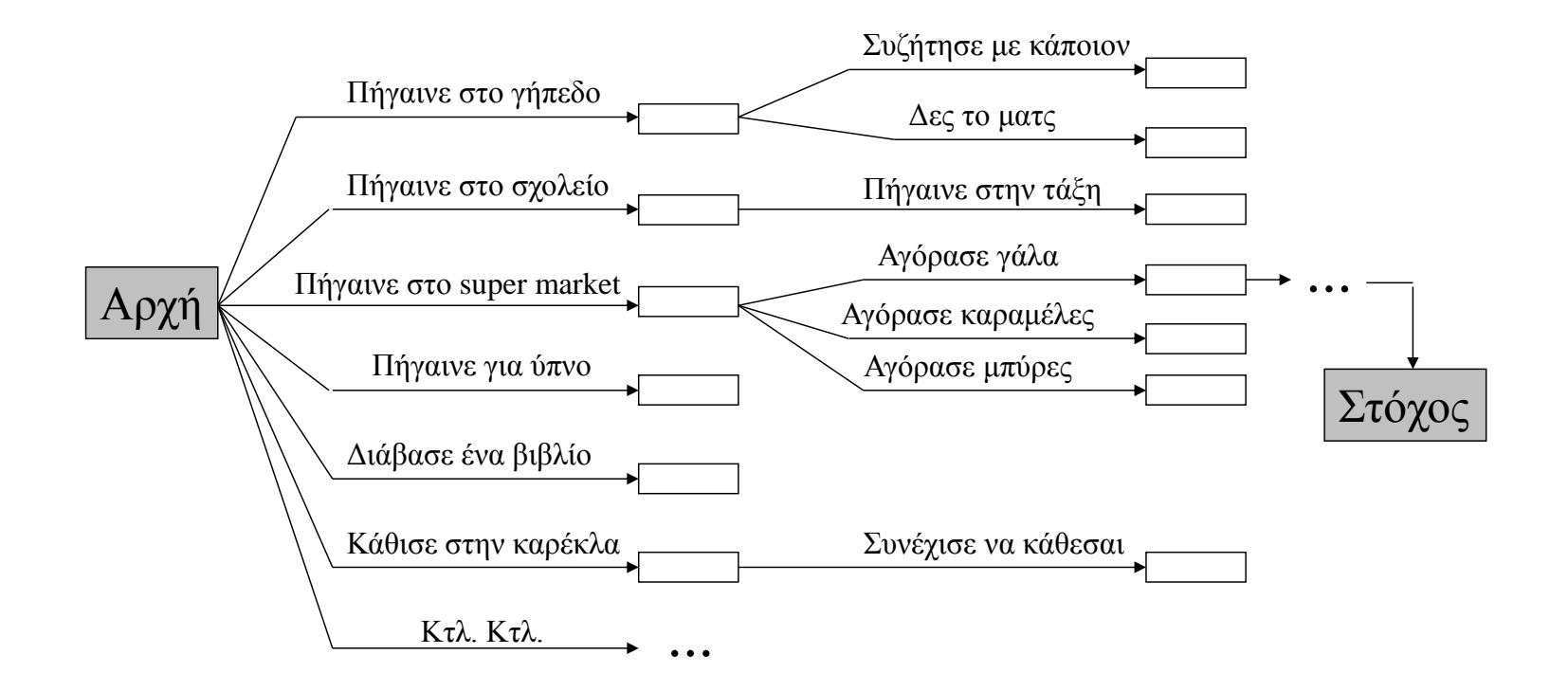

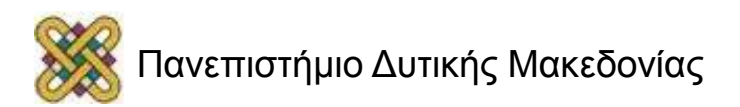

## Χώρος Καταστάσεων & Χώρος Πλάνων (2/3)

- Ένα μονοπάτι από την αρχή ως τον στόχο στον χώρο καταστάσεων αποτελεί ένα **πλάνο** για το συγκεκριμένο πρόβλημα.
- **Θα μπορούσαμε να λύσουμε το πρόβλημα με ένα σύστημα που παρέχει τα εξής:**
	- περιγραφή του προβλήματος σε STRIPS,
	- χρήση κάποιου αλγόριθμου αναζήτησης για εύρεση λύσης *(πλάνου).*
- Ένα τέτοιο σύστημα λέγεται **σχεδιαστής χώρου καταστάσεων** *(situation space planner).*

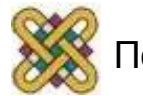

## Χώρος Καταστάσεων & Χώρος Πλάνων (3/3)

- **Ορθή Διάσχιση** *(progression):* – από την αρχική κατάσταση προς τον στόχο.
- **Ανάστροφη Διάσχιση** *(regression):* – από το στόχο προς την αρχική κατάσταση.
- Αντί για το χώρο καταστάσεων μπορούμε να ψάξουμε στο **χώρο πλάνων:**
	- ξεκινάμε με ένα **μερικό πλάνο** και το επεκτείνουμε ώσπου να γίνει πλήρες.
- Πως αναπαριστούμε τα πλάνα;

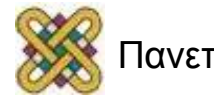

#### Αναζήτηση στο Χώρο Καταστάσεων (1/3)

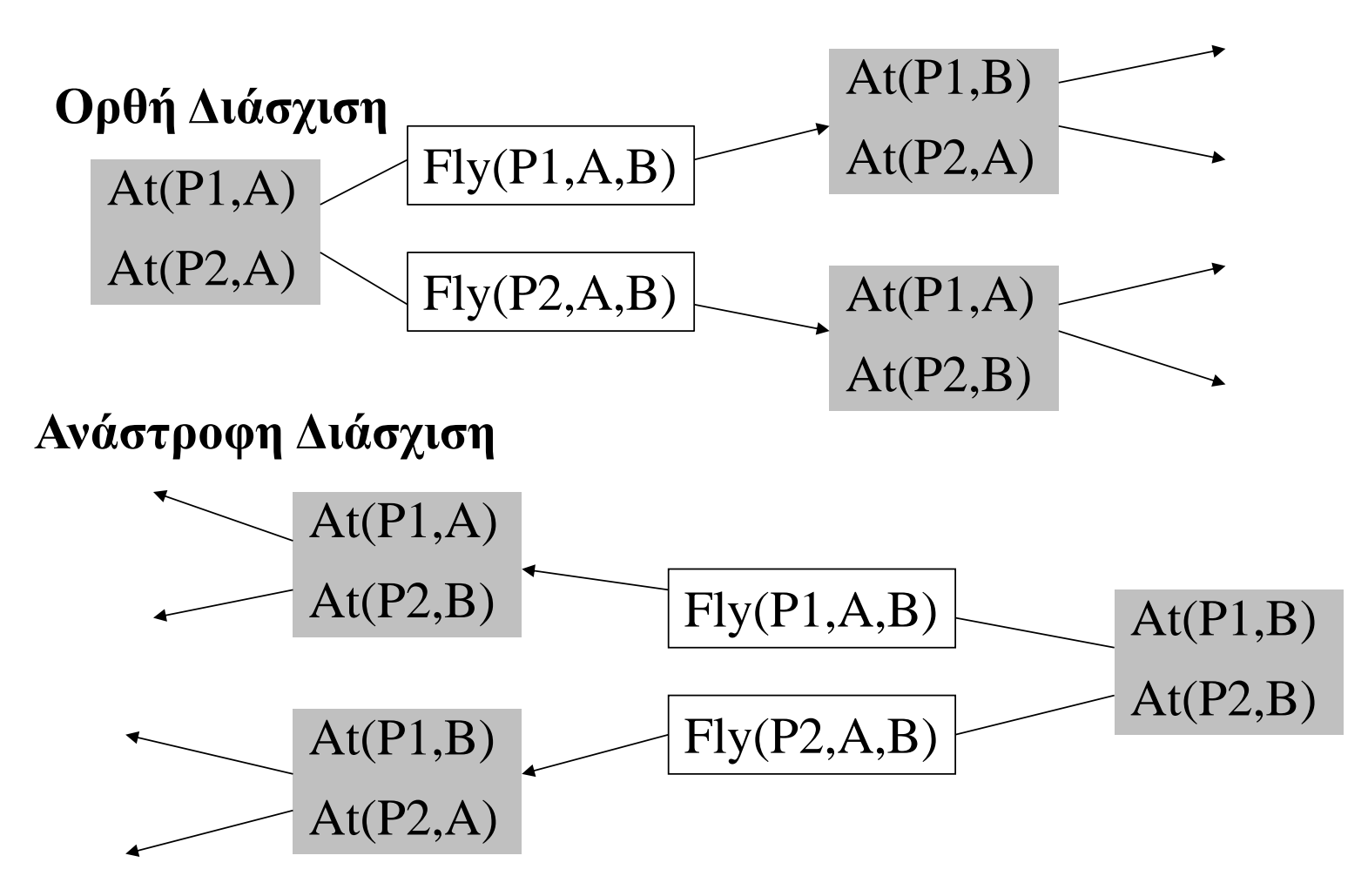

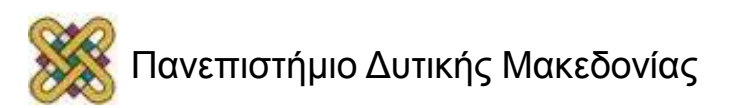

## Παράδειγμα (3/14)

- *Op* (ACTION: *Load*(c*,p,a*),  $PRECOND: At(c,a) \wedge At(p,a) \wedge Cargo(c) \wedge Plane(p) \wedge Airport(a)$ EFFECT:  $\neg At(c,a) \wedge In(c,p)$
- *Op* (ACTION: *Unload*(c*,p,a*),  $PRECOND: In(c,p) \wedge At(p,a) \wedge Cargo(c) \wedge Plane(p) \wedge Airport(a)$ EFFECT:  $At(c,a) \wedge \neg In(c,p)$
- *Op* (ACTION: *Fly*(*p,from,to*), PRECOND: *At*(*p,from*) *Plane*(*p*) *Airport*(*from*) *Airport*(*to*) EFFECT: ¬*At*(*p,from*) *At*(*p,to*))

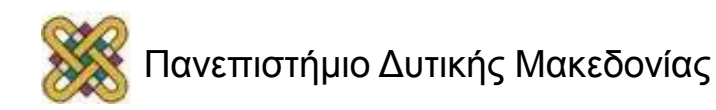

## Αναζήτηση στο Χώρο Καταστάσεων (2/3)

#### • **Ορθή Διάσχιση:**

- ξεκινώντας από την αρχική κατάσταση εξερευνούμε τον χώρο καταστάσεων με βάση κάποιον γενικό αλγόριθμο αναζήτησης,
- μια ενέργεια μπορεί να εφαρμοστεί αν οι προϋποθέσεις τις ισχύουν στην τρέχουσα κατάσταση,
- η τρέχουσα κατάσταση και τα αποτελέσματα της ενέργειας ορίζουν την επόμενη κατάσταση.
- Ξεκινώντας από μια κατάσταση *s*, το αποτέλεσμα μιας ενέργειας *α* είναι η κατάσταση *s'*, η οποία είναι ίδια με την *s* με τη διαφορά ότι κάθε θετικό αποτέλεσμα *P* της *α* προστίθεται στην *s* και κάθε αρνητικό αποτέλεσμα ¬*P* διαγράφεται.

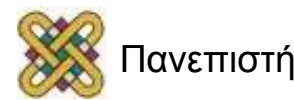

## Αναζήτηση στο Χώρο Καταστάσεων (3/3)

- **Ανάστροφη Διάσχιση:**
	- ξεκινώντας από τον στόχο εξερευνούμε τον χώρο καταστάσεων με βάση κάποιον γενικό αλγόριθμο αναζήτησης,
	- μια ενέργεια μπορεί να εφαρμοστεί αν είναι *σχετική* (τα αποτελέσματα της πετυχαίνουν κάποιο κομμάτι του στόχου) και *συνεπής* (τα αποτελέσματα της δεν ακυρώνουν κάποιο κομμάτι του στόχου).
- Έστω ότι ξεκινάμε από τον στόχο G. Για να παράγουμε την "προηγούμενη" κατάσταση μιας ενέργειας *a* κάνουμε τα εξής:
	- κάθε θετικό αποτέλεσμα της *a* που εμφανίζεται στο G, διαγράφεται,
	- κάθε προϋπόθεση της *a* προστίθεται, εκτός αν ήδη υπάρχει στο G.
- Πότε τερματίζει ο αλγόριθμος;

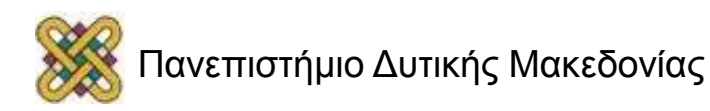

# Αναζήτηση στο Χώρο Πλάνων (1/3)

- Η ορθή και η ανάστροφη διάσχιση του χώρου καταστάσεων είναι μορφές αναζήτησης πλήρως διατεταγμένων πλάνων*:*
	- εξερευνούν αυστηρά διατεταγμένες ακολουθίες ενεργειών,
	- δε μπορούν να εκμεταλλευτούν τη δυνατότητα διάσπασης του προβλήματος σε υποπροβλήματα.
- Η *αναζήτηση στο χώρο πλάνων* μπορεί να επιλύσει ανεξάρτητα πολλούς υποστόχους, δημιουργώντας πολλά υποπλάνα, και μετά να συνδυάσει τα υποπλάνα
	- οι σημαντικοί υποστόχοι αντιμετωπίζονται πρώτα.
- Η αρχή της **μικρότερης δέσμευσης** *(least commitment principle):*
	- Αποφάσισε μόνο για πράγματα που σε ενδιαφέρουν τώρα. Άσε τις άλλες αποφάσεις για αργότερα.

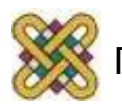

## Παράδειγμα (4/14)

- Θεωρήστε το πρόβλημα "να φορέσω ένα ζευγάρι παπούτσια":
	- Ο **στόχος** είναι *RightShoeOn LeftShoeOn.*
	- Η **αρχική κατάσταση** είναι κενή.
	- Υπάρχουν οι εξής **ενέργειες:**

*Op* (ACTION: *RightShoe*, PRECOND: *RightSockOn,* EFFECT: *RightShoeOn*)

*Op* (ACTION: *RightSock*, EFFECT: *RightSockOn*)

*Op* (ACTION: *LeftShoe*, PRECOND: *LeftSockOn,* EFFECT: *LeftShoeOn*)

*Op* (ACTION: *LeftSock*, EFFECT: *LeftSockOn*)

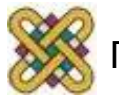

#### Πλάνα Μερικής και Πλάνα Πλήρους Διάταξης

- Για το παράδειγμα ένα μερικό πλάνο αποτελείται από τα βήματα *RightShoe* και *LeftSoe:*
	- Ποιο από τα δύο προηγείται;
- **Σχεδιαστές μερικής διάταξης** *(partial order planners):*
	- μερικά βήματα δεν είναι διατεταγμένα.
- **Σχεδιαστές πλήρους διάταξης** *(total order planners)*:
	- όλα τα βήματα σε διάταξη.
- Πως θα λύναμε το πρόβλημα με ορθή ή ανάστροφη διάσχιση του χώρου καταστάσεων;

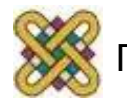

## Παράδειγμα (5/14)

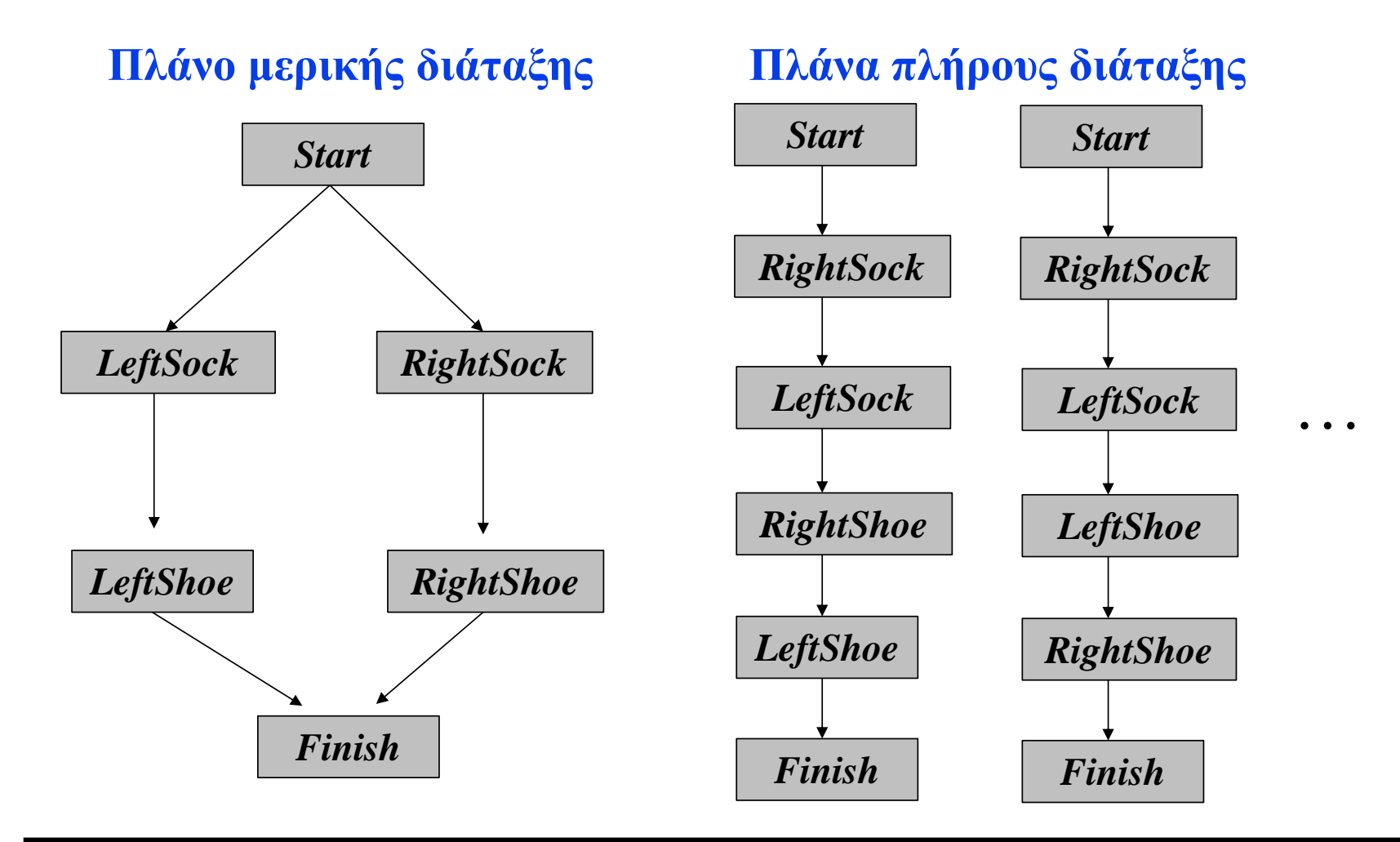

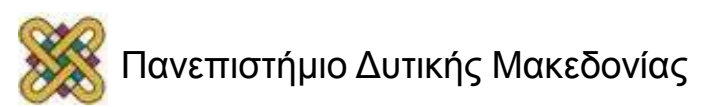

#### Αναπαράσταση Πλάνων στο STRIPS

- Ένα πλάνο στο STRIPS αναπαριστάται ως μια δομή δεδομένων με τέσσερα συστατικά:
	- Ένα σύνολο από **βήματα:**
		- Κάθε βήμα είναι μια ενέργεια του πραγματικού κόσμου.
	- Ένα σύνολο **περιορισμών διάταξης** *(ordering constraints)* των βημάτων της μορφής *S<sup>i</sup> < S<sup>j</sup>* :
		- Το βήμα *S<sup>i</sup>* πρέπει να γίνει πριν το *S<sup>j</sup>* .
	- Ένα σύνολο από **περιορισμούς δέσμευσης μεταβλητών** *(variable binding constraints)* της μορφής *v* = *x.*
	- Ένα σύνολο **αιτιολογικών συνδέσεων** *(causal links)* της μορφής  $S_i \rightarrow c S_j$ :
		- Το *S<sup>i</sup>* επιτυγχάνει την προϋπόθεση *c* του *Sj.*

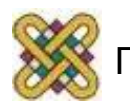

## Παράδειγμα (6/14)

- Το **αρχικό πλάνο** έχει δύο βήματα *Start* και *Finish* και τον περιορισμό *Start* < *Finish:*
	- *Plan* (STEPS: {*S1* :*Op*(ACTION:*Start*),

```
S2
:Op(ACTION:Finish, 
 PRECOND: RightShoeOn 
LeftShoeOn )},
  ORDERINGS: {S1<S2
},
      BINDINGS: {}
      LINKS: {})
```
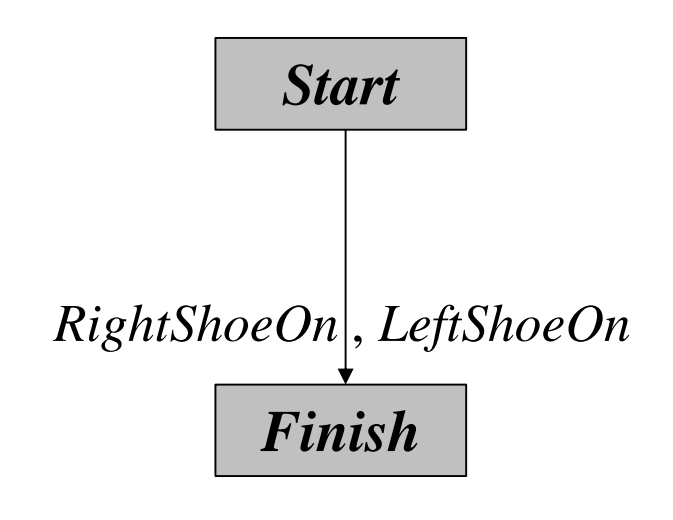

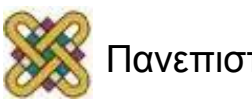

## Παράδειγμα (7/14)

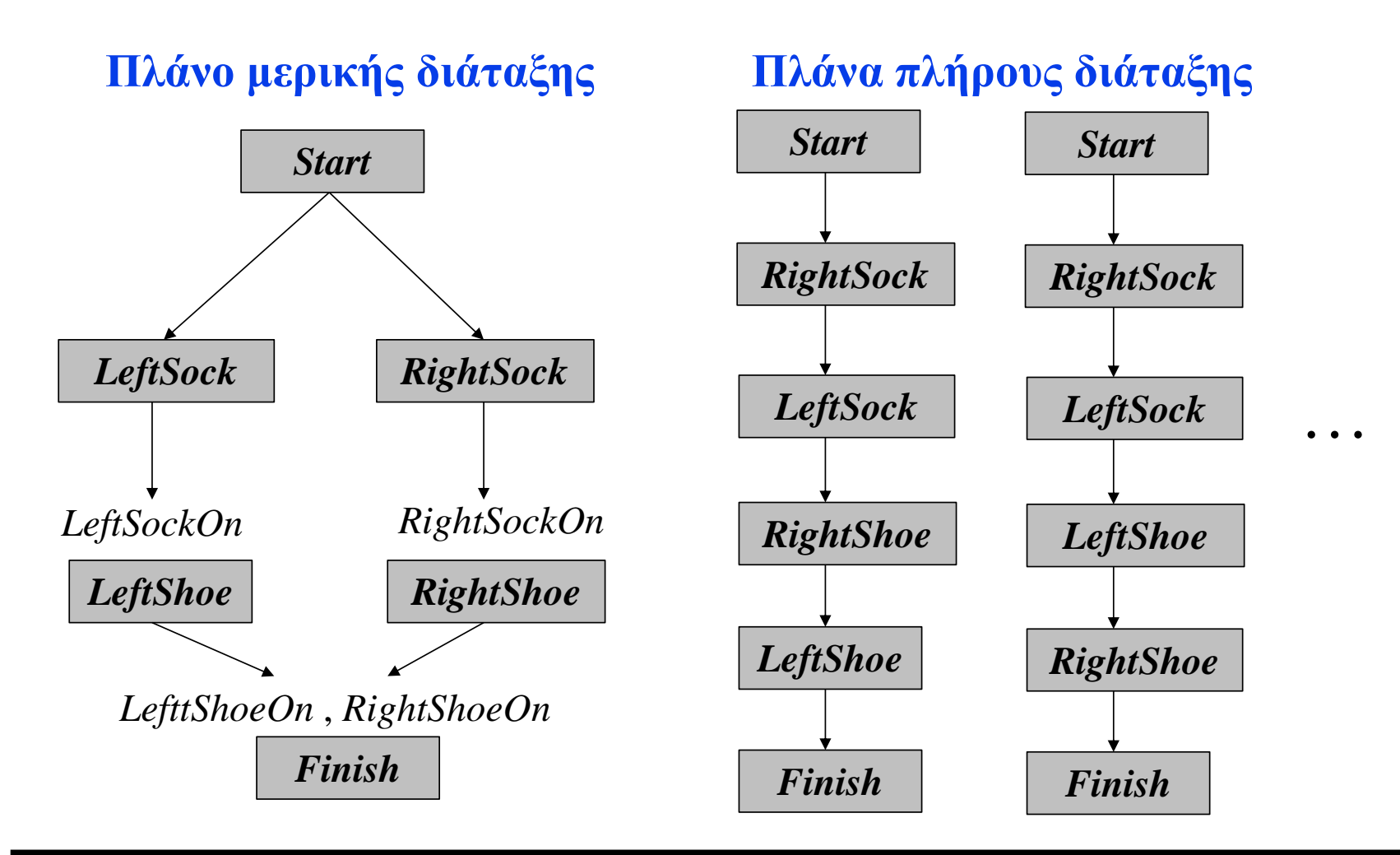

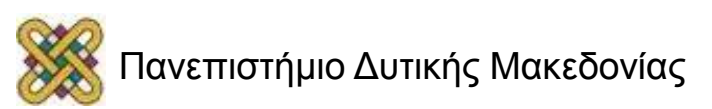

# Αναζήτηση στο Χώρο Πλάνων (2/3)

- Η αναζήτηση στο χώρο πλάνων ξεκινά με ένα κενό πλάνο (ή ένα μερικό πλάνο).
- Στη συνέχεια εξερευνά τρόπους τελειοποίησης του πλάνου μέχρι να καταλήξει σε ένα πλήρες πλάνο που λύνει το πρόβλημα.
- **ΠΡΟΣΟΧΗ:**
	- Οι **ενέργειες** της αναζήτησης **δεν** είναι οι ενέργειες του πραγματικού κόσμου που έχει στη διάθεση του ο πράκτορας αλλά είναι ενέργειες που επιδρούν σε πλάνα:
		- προσθήκη ενός βήματος σε πλάνο, επιβολή ενός περιορισμού διάταξης, κτλ.
	- Οι **καταστάσεις** στο χώρο αναζήτησης **δεν** είναι οι καταστάσεις του πραγματικού κόσμου (δηλ. **δεν** ορίζονται από τα λεκτικά που ισχύουν) αλλά από τα (μη πλήρη) πλάνα.

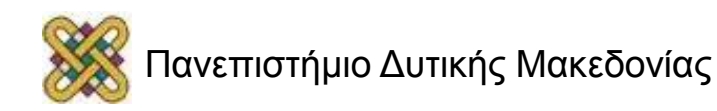

# Αναζήτηση στο Χώρο Πλάνων (3/3)

- Οι περιορισμοί διάταξης πρέπει να περιγράφουν μια σωστή μερική διάταξη:
	- Οι **κύκλοι** ( *Α*<*Β* και *Β*<*Α*) αναπαριστούν αντικρουόμενους περιορισμούς.
	- Οπότε δεν μπορεί να προστεθεί στο πλάνο ένας περιορισμός διάταξης που δημιουργεί κύκλο.
- Μια αιτιολογική σύνδεση *S<sup>i</sup> c Sj* σημαίνει ότι το *c* πρέπει να παραμείνει αληθές από τη στιγμή της ενέργειας *S<sup>i</sup>* μέχρι την ενέργεια *S<sup>j</sup>* :
	- το πλάνο δε μπορεί να επεκταθεί με την προσθήκης μια ενέργειας που συγκρούεται με την αιτιολογική σύνδεση,
	- μια ενέργεια *S* συγκρούεται με μια αιτιολογική σύνδεση *Α c Β* αν η *S* έχει ως αποτέλεσμα το ¬*c* και η *S* θα μπορούσε να εκτελεστεί μετά την *Α* και πριν τη *Β.*

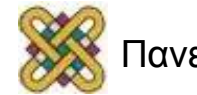

## Λύσεις

- **Γενικός ορισμός:** Μια λύση ενός προβλήματος σχεδιασμού είναι ένα πλάνο που μπορεί να εκτελεστεί και εγγυάται επίτευξη του στόχου.
- **Ειδικευμένος Ορισμός:** Μια λύση είναι ένα πλάνο που είναι **πλήρες** (complete) και **έγκυρο** (consistent):
	- **Πλήρες πλάνο** είναι ένα πλάνο στο οποίο κάθε προϋπόθεση καθενός βήματος επιτυγχάνεται από κάποιο άλλο βήμα.

δηλ. δεν υπάρχουν *ανοικτές* προϋποθέσεις.

– **Έγκυρο πλάνο** είναι ένα πλάνο στο οποίο δεν παραβιάζεται κανένας περιορισμός διάταξης και δεν υπάρχουν *συγκρούσεις* στις αιτιολογικές συνδέσεις.

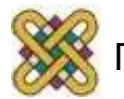

#### Σχεδιασμός Μερικής Διάταξης με το Μοντέλο STRIPS (1/3)

- O planner ξεκινάει με ένα αρχικό πλάνο που περιλαμβάνει μόνο το αρχικό και το τελικό βήμα.
- Σε κάθε επανάληψη προσθέτει ένα βήμα.
- Αν οδηγηθεί σε πλάνο που δεν είναι έγκυρο, οπισθοδρομεί *(backtracks)* και δοκιμάζει ένα άλλο τμήμα του χώρου αναζήτησης.
- **Όταν ο planner σκέφτεται να προσθέσει ένα βήμα, ασχολείται μόνο με βήματα που προσπαθούν να επιτύχουν μια προϋπόθεση που δεν έχει ακόμα επιτευχθεί:**
	- αιτιολογικές συνδέσεις.

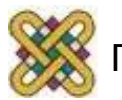

#### Σχεδιασμός Μερικής Διάταξης με το Μοντέλο STRIPS (2/3)

- **Αρχική Κατάσταση:**
	- Ένα πλάνο που περιλαμβάνει τις ενέργειες *Start* και *Finish*, τον περιορισμό διάταξης *Start*<*Finish*, δεν περιέχει αιτιολογικές συνδέσεις, και έχει ως ανοικτές προϋποθέσεις όλες τις προϋποθέσεις του *Finish.*
- Η **συνάρτηση διαδοχής** επιλέγει μια ανοικτή προϋπόθεση *p* για μια ενέργεια *Β* και παράγει ένα διάδοχο πλάνο για κάθε δυνατό συνεπή τρόπο επιλογής μια ενέργειας *Α* που επιτυγχάνει το *p.*
	- Η συνέπεια επιβάλλεται ως εξής:
		- προστίθεται στο πλάνο ο αιτιολογικός σύνδεσμος *Α p Β* και ο περιορισμός διάταξης *Α*<*Β*. Η ενέργεια *Α* μπορεί να υπάρχει ήδη στο πλάνο ή μπορεί να προστεθεί ως νέα ενέργεια. Στη δεύτερη περίπτωση προστίθενται και οι περιορισμοί διάταξης *Start*<*A* και *A*<*Finish.*

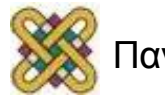

#### Σχεδιασμός Μερικής Διάταξης με το Μοντέλο STRIPS (3/3)

- Η συνέπεια επιβάλλεται ως εξής:
	- Επιλύονται οι συγκρούσεις μεταξύ του *Α p Β* και όλων των υπαρχόντων ενεργειών καθώς και μεταξύ του Α *(αν είναι νέα ενέργεια)* και όλων των υπαρχόντων αιτιολογικών συνδέσεων.
	- Η επίλυση μια σύγκρουσης μεταξύ του *Α p Β* και της ενέργειας *C* γίνεται με την προσθήκη του περιορισμού *Β*<*C* ή *C*<*A.*
- Το **τεστ στόχου** ελέγχει αν το πλάνο αποτελεί λύση στο αρχικό πρόβλημα σχεδιασμού. Αυτό ισχύει αν δεν υπάρχουν ανοικτές προϋποθέσεις.

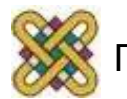

## Παράδειγμα (8/14)

- **Πρόβλημα:** "Απέκτησε ένα μπουκάλι γάλα, ένα κιλό μπανάνες κι ένα τρυπάνι".
- **Αρχική Κατάσταση:**
	- *Op* (ACTION: *Start*, EFFECT:

*At*(*Home*) *Sells(HWS,Drill*)

*Sells(SM,Milk*)*Sells(SM,Bananas*))

- **Στόχος:**
	- *Op* (ACTION: *Finish*, PRECOND:

*At*(*Home*) *Have(Drill*)

*Have(Milk*) *Have(Bananas*))

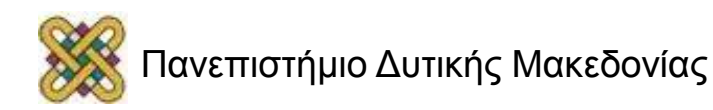

## Παράδειγμα (9/14)

- **Ενέργειες:**
	- *Op* (ACTION: *Go*(*here*,*there*), PRECOND: *At*(*here*),

EFFECT: *At*(*there*) ¬*At*(*here*))

– *Op* (ACTION: *Buy*(*x,store*), PRECOND: *At*(*store*) *Sells(store,x*) EFFECT: *Have*(*x*))

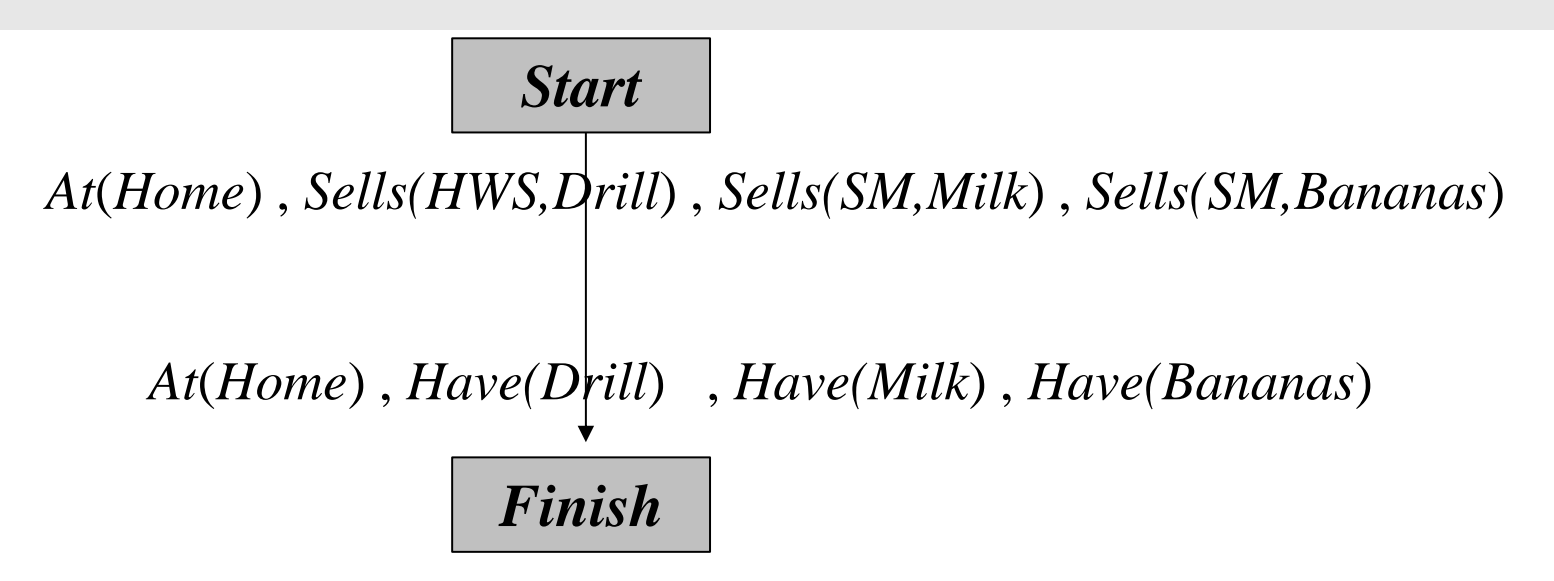

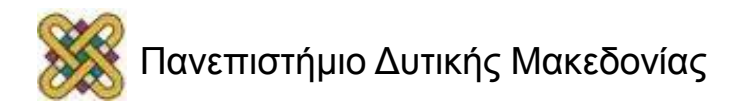

## Παράδειγμα (10/14)

• *Op* (ACTION: *Buy*(*x,store*), PRECOND: *At*(*store*) *Sells(store,x*), EFFECT: *Have*(*x*)).

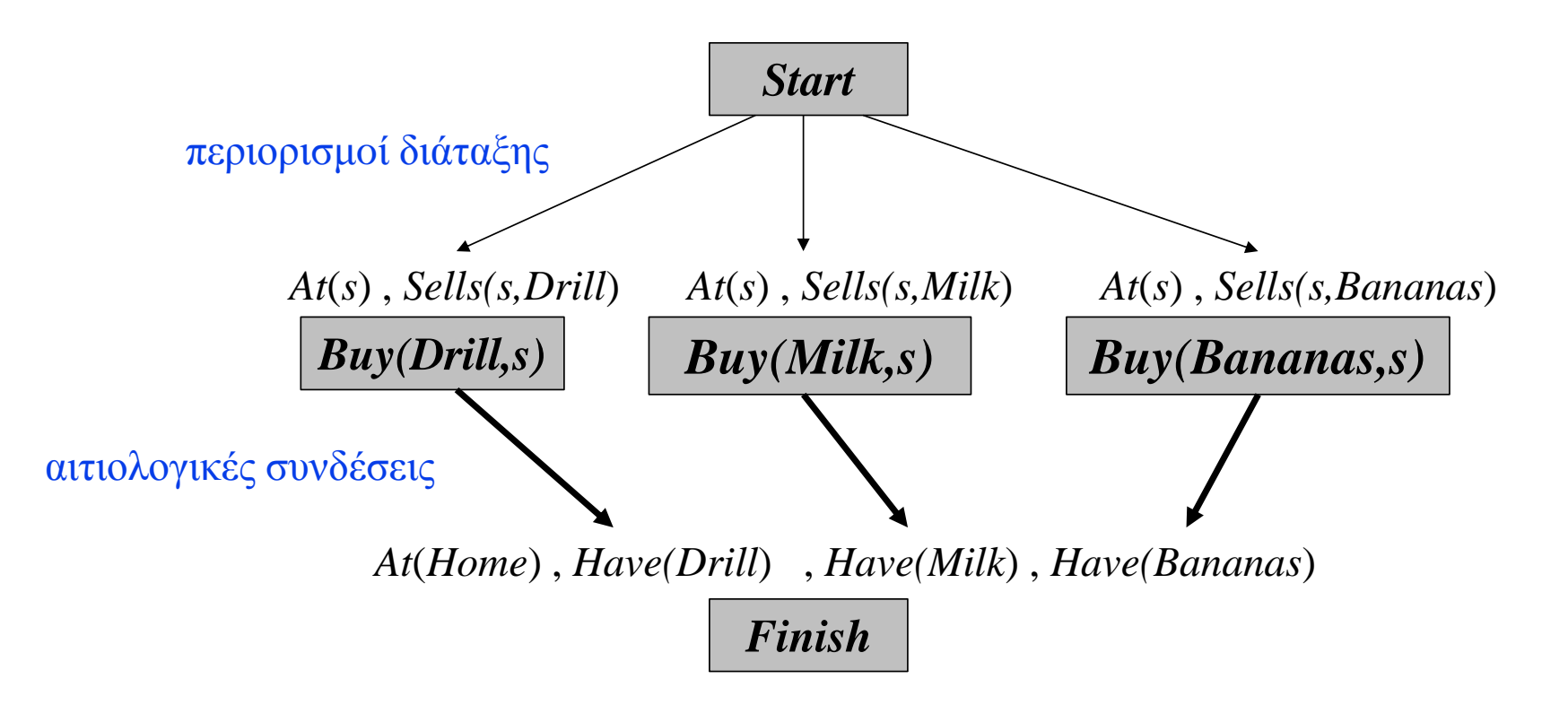

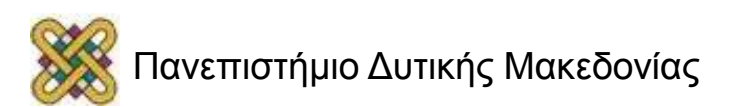

## Παράδειγμα (11/14)

• *Op* (*ACTION: Start*, EFFECT: *At*(*Home*) *Sells(HWS,Drill) Sells(SM,Milk) Sells(SM,Bananas*)).

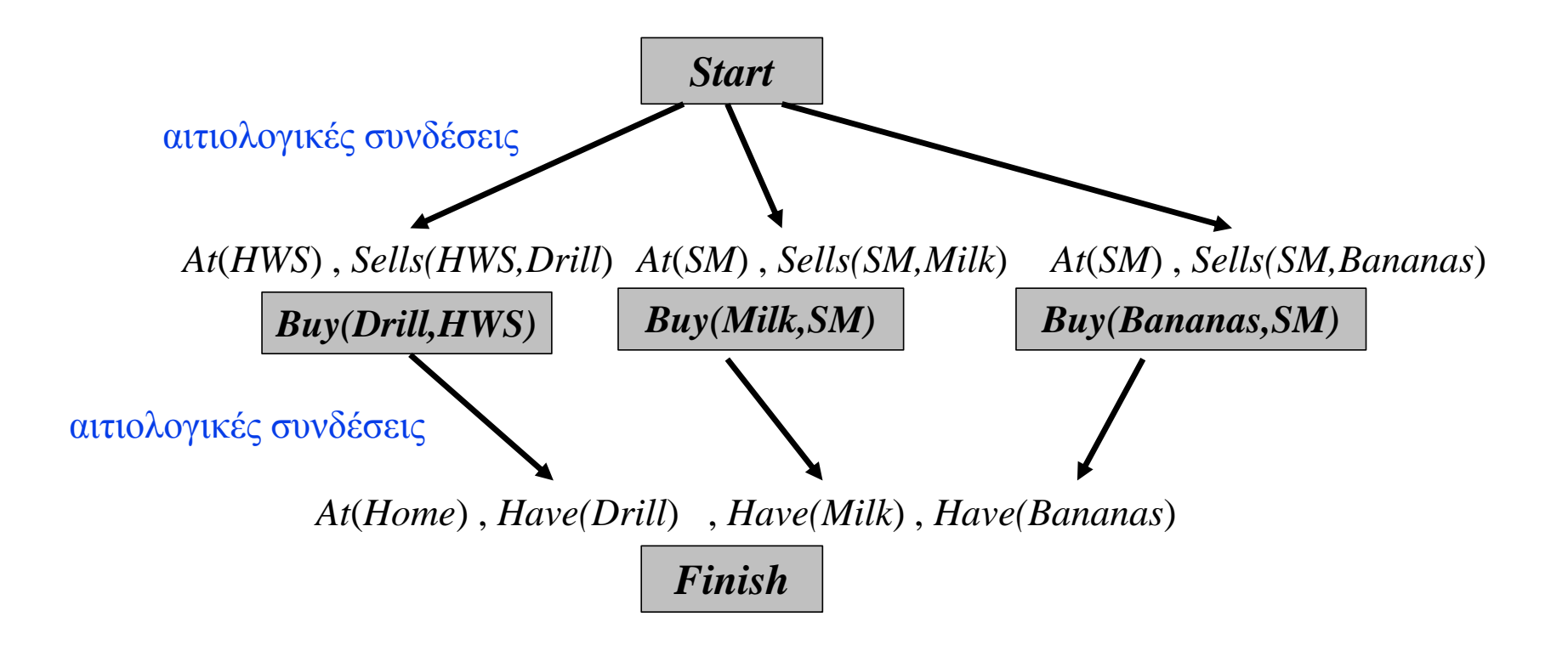

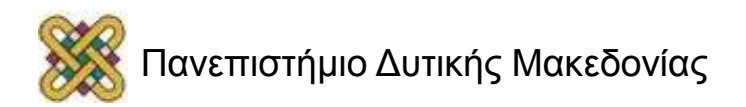

## Παράδειγμα (12/14)

• *Op* (ACTION: *Buy*(*x,store*), PRECOND: *At*(*store*) *Sells(store,x*), EFFECT: *Have*(*x*)).

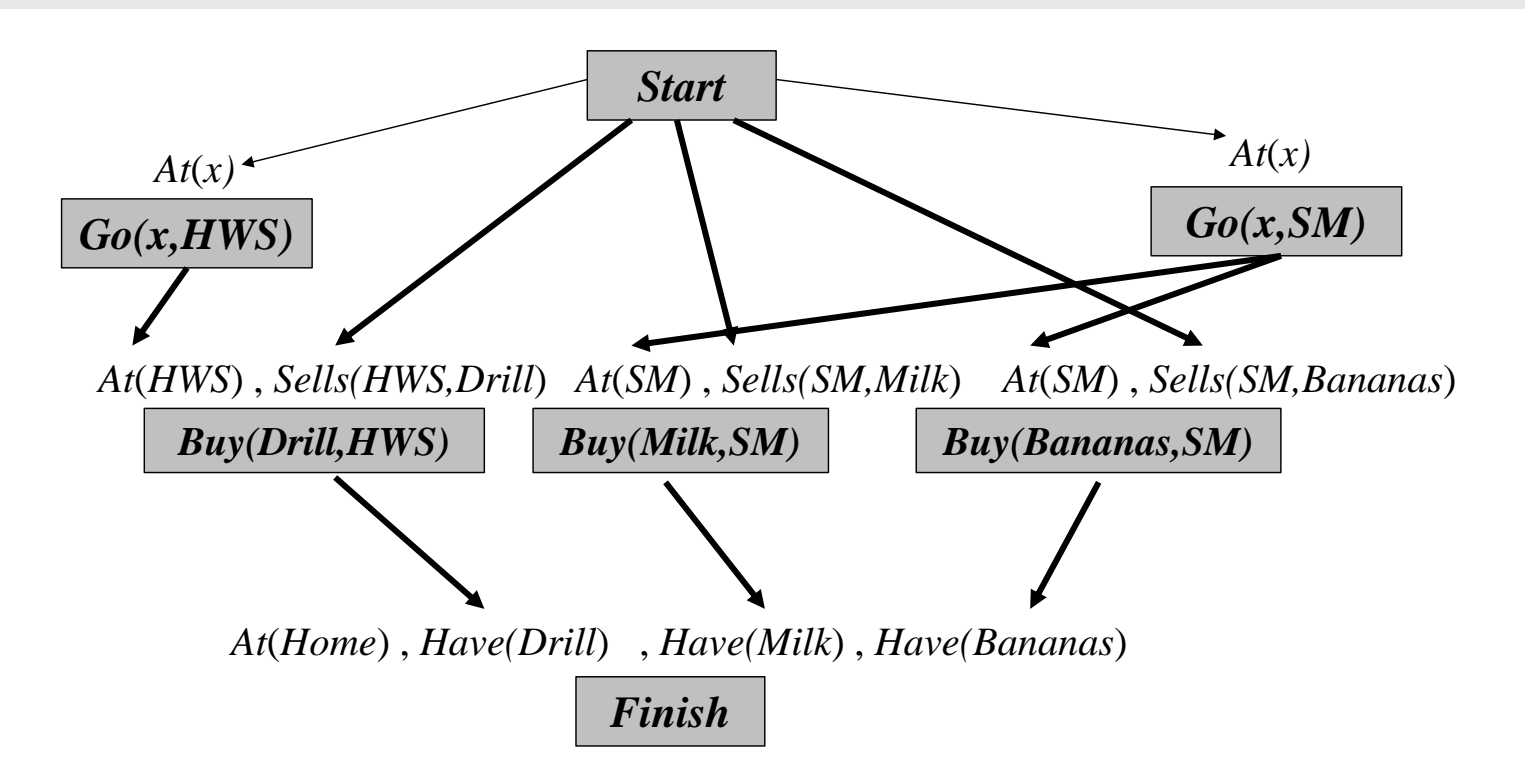

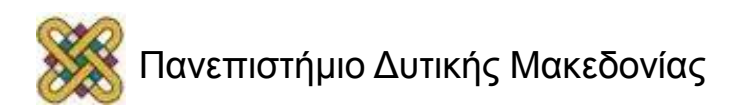

## Παράδειγμα – Αδιέξοδο

• *Op* (ACTION: *Go*(*here,there*), PRECOND: *At*(*here*),EFFECT: *At*(*there*) ¬*At*(*here*)).

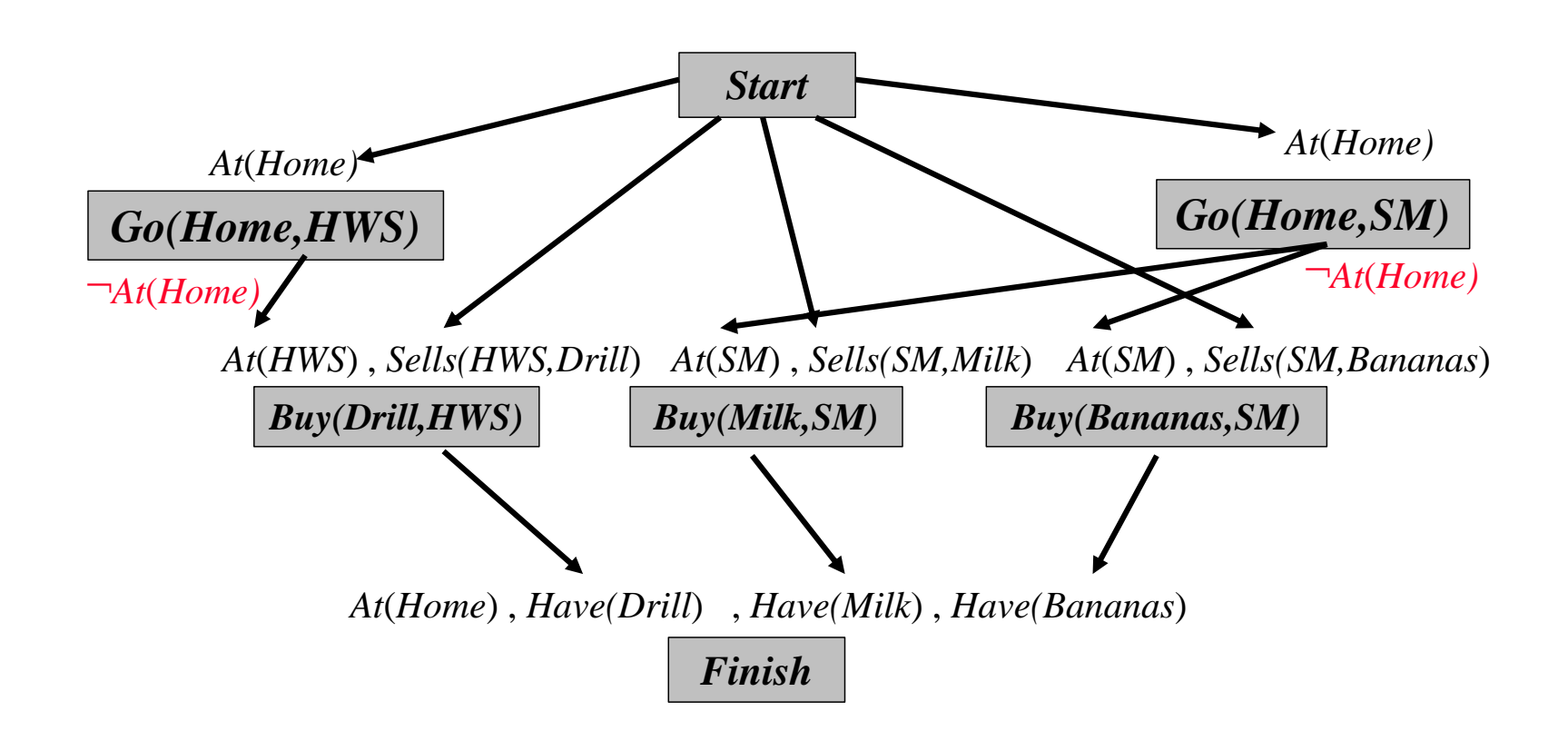

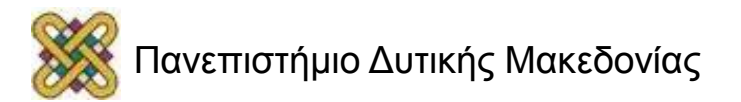

### Παράδειγμα – Οπισθοδρόμηση

• *Op* (ACTION: *Go*(*there*), PRECOND: *At*(*here*),EFFECT: *At*(*there*) ¬*At*(*here*)).

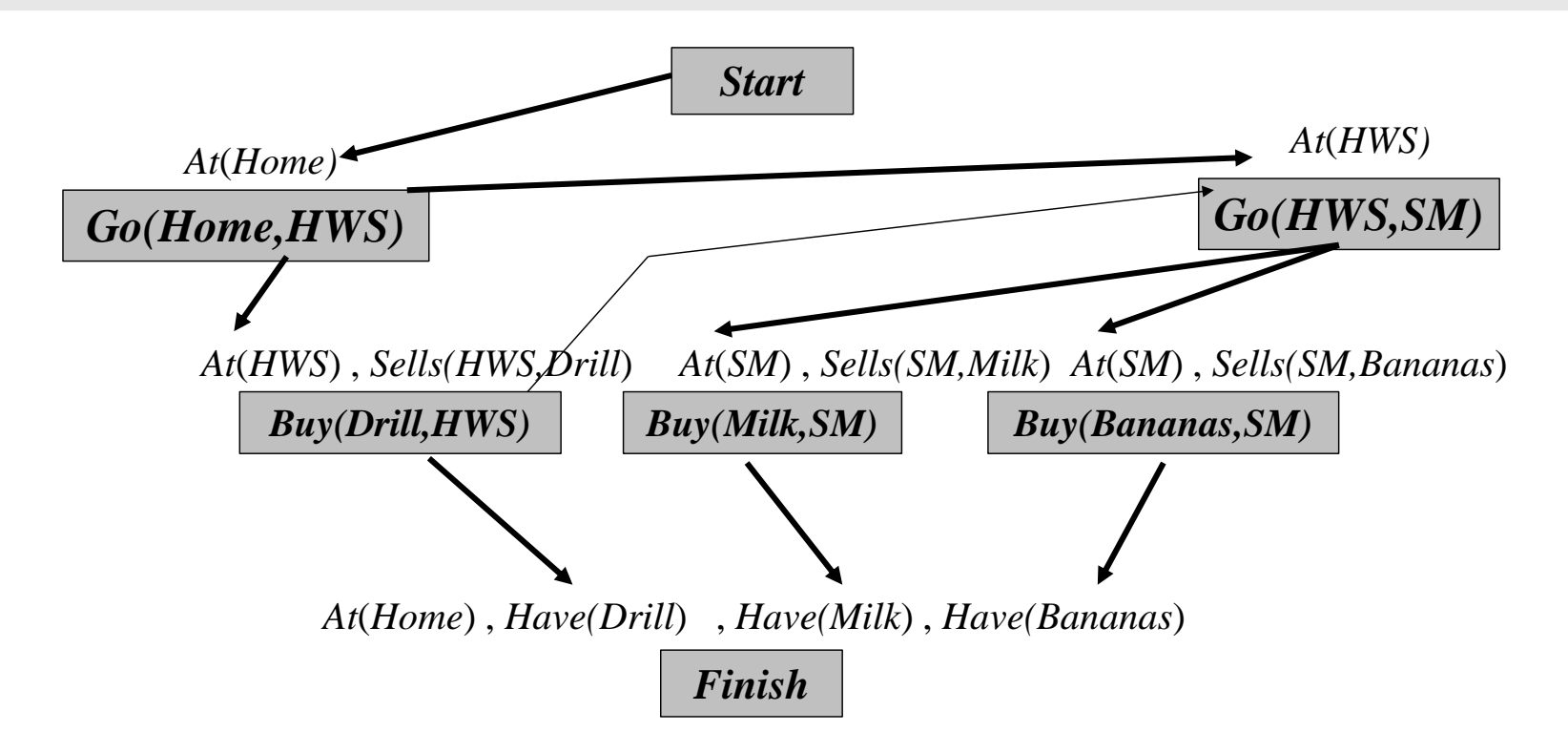

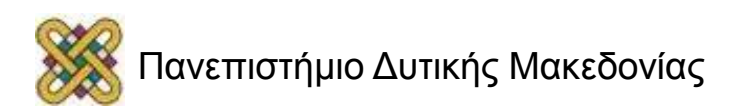

## Παράδειγμα (13/14)

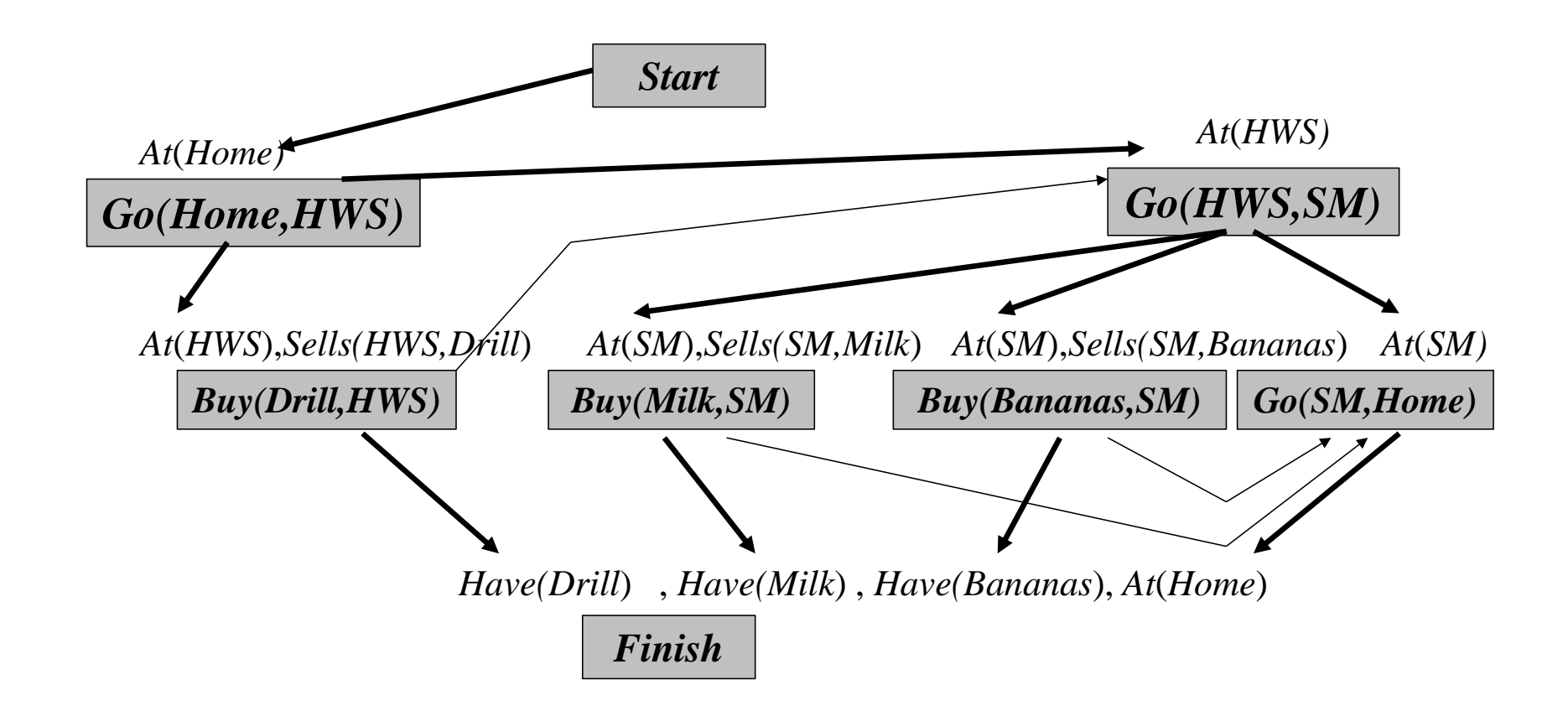

## Παράδειγμα (14/14)

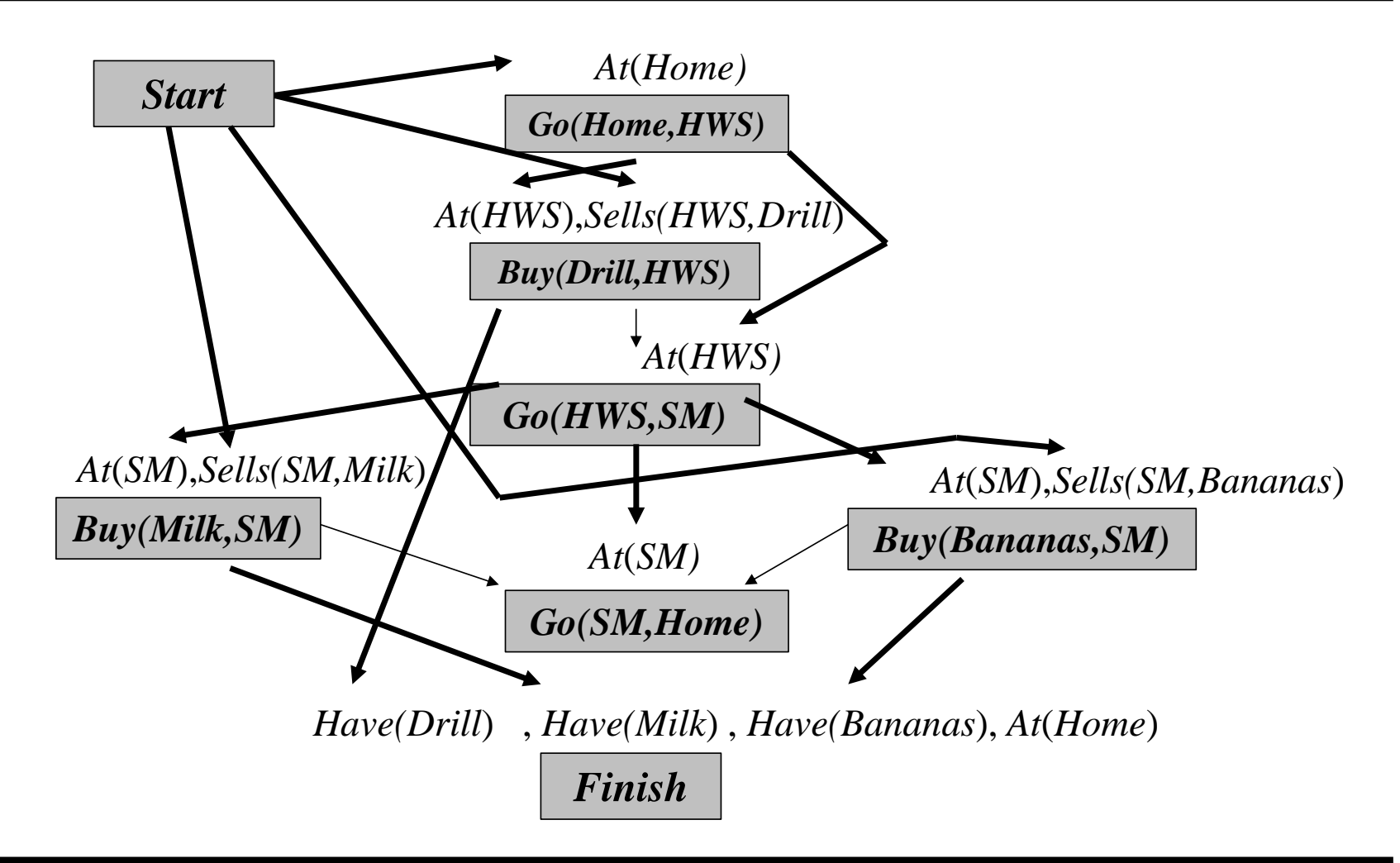

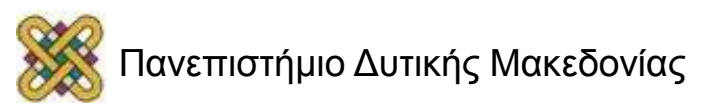

## Αλγόριθμος Σχεδιασμού Μερικής Διάταξης (1/3)

- **POP** (Partial Order Planner):
	- O POP εκτελεί μη-αιτιοκρατικές επιλογές ενεργειών μέχρι όλες οι προϋποθέσεις των ενεργειών να υποστηρίζονται από αιτιολογικές συνδέσεις και όλες οι απειλές να έχουν αντιμετωπισθεί με περιορισμούς διάταξης

```
function POP (initial,goal,operators) returns plan
   plan ← MakeMinimalPlan(initial,goal)
   loop do
      if Solution(plan) then return plan
     S_{need}, c \leftarrow SelectSubGoal(plan)
       ChooseOperator(plan,operators, Sneed ,c)
       ResolveThreats(plan)
   end
```
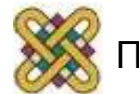

## Αλγόριθμος Σχεδιασμού Μερικής Διάταξης (2/3)

• **POP** (Partial Order Planner):

```
function SelectSubGoal (plan) returns Sneed ,c
   pick a plan step Sneed from Steps(plan) 
        with a precondition c that has not been achieved
   return Sneed ,c
```

```
procedure ChooseOperator (plan,operators, Sneed ,c) 
   choose a step Sadd from operators or Steps(plan) that has c 
                  as an effect
   if there is no such step then backtrack
   add the causal link S_{add} \rightarrow c S_{need} to Links(plan)
   add the ordering constraint S_{add} < S_{need} to Orderings(plan)
   if S_{odd} is a newly added step from operators then
         add Sadd to Steps(plan)
         add Start < Sadd < Finish to Orderings(plan)
```
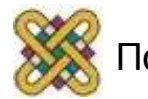

## Αλγόριθμος Σχεδιασμού Μερικής Διάταξης (3/3)

- **POP** (Partial Order Planner) **procedure** ResolveThreats(*plan*)
	- **for each** *Sthreat* that threatens a link *S<sup>i</sup> c S*<sup>j</sup> in Links(*plan*) **do choose** either Promotion: Add *Sthreat < S<sup>i</sup>* to Orderings*(plan)*  Demotion: Add *S<sup>j</sup> < Sthrea*<sup>t</sup> to Orderings*(plan)*  **if not** Consistent*(plan)* **then backtrack end**
- O POP είναι ένας **σχεδιαστής ανάστροφης διάσχισης:**
	- είναι **sound** και **complete.**

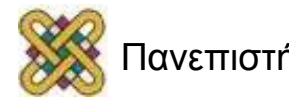

## Heuristics για Σχεδιασμό Μερικής Διάταξης (1/2)

- Heuristics χρησιμοποιούνται όταν ο σχεδιαστής έχει να πάρει μια από τις δυο σημαντικές αποφάσεις:
	- **Ερώτηση:** Αν υπάρχουν πολλές ανοικτές προϋποθέσεις ποια θα επιλεχθεί;
	- **Απάντηση:** Η προϋπόθεση που μπορεί να επιτευχθεί με το *μικρότερο* πλήθος τρόπων:
		- μοιάζει με το heuristic επιλογής μεταβλητών σε CSPs που διαλέγει την πιο περιορισμένη μεταβλητή,
		- αν μια προϋπόθεση δεν μπορεί να επιτευχθεί με κανέναν τρόπο τότε το heuristic αυτό θα εντοπίσει το αδιέξοδο άμεσα,
		- αν μια προϋπόθεση μπορεί να επιτευχθεί μόνο με έναν τρόπο τότε το heuristic ορθώς θα την επιλέξει γιατί αναπόφευκτα θα πάρει κάποια στιγμή αυτή την απόφαση.

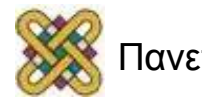

## Heuristics για Σχεδιασμό Μερικής Διάταξης (2/2)

- Heuristics χρησιμοποιούνται όταν ο σχεδιαστής έχει να πάρει μια από τις δυο σημαντικές αποφάσεις:
	- **Ερώτηση:** Αν υπάρχουν πολλές ενέργειες που επιτυγχάνουν την προϋπόθεση που έχει επιλεχθεί, ποια θα διαλέξουμε;
	- **Απάντηση:** Την ενέργεια που επιτυγχάνει τις περισσότερες ανοικτές προϋποθέσεις.
	- **Το heuristic αυτό είναι αποδεκτό;**
		- το κόστος υποτιμάται όταν υπάρχουν αρνητικές αλληλεπιδράσεις μεταξύ των βημάτων του πλάνου,
		- υπερεκτιμάται σε κάποια περίπτωση;

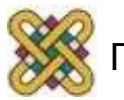

## Μεθοδολογία Σχεδιασμού

- Αποφάσισε τι πληροφορία πρέπει να περιγραφεί.
- Βρες ένα κατάλληλο λεξιλόγιο για να περιγραφούν τα αντικείμενα, οι ενέργειες, και οι συνθήκες.
- Κωδικοποίησε τους τελεστές *(ενέργειες).*
- Κωδικοποίησε μια κατάλληλη περιγραφή του συγκεκριμένου προβλήματος.
- Δώσε το πρόβλημα στον planner και πάρε τα πλάνα που παράγει.

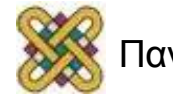

## Παράδειγμα: Ο Κόσμος των Κύβων (1/4)

- Ο **κόσμος των κύβων** *(blocks world)* είναι ένα κλασσικό πρόβλημα σχεδιασμού.
- **Αποφάσισε τι πληροφορία πρέπει να περιγραφεί:**
	- Υπάρχει ένα σύνολο κύβων που βρίσκονται πάνω σε ένα τραπέζι.
	- Ο στόχος είναι να φτιάξουμε έναν ή περισσότερους σωρούς από κύβους.
	- Υπάρχουν διάφοροι περιορισμοί:
		- μπορούμε να μετακινήσουμε έναν κύβο τη φορά,
		- ένας κύβος μπορεί να ταιριάξει μόνο πάνω σε συγκεκριμένους κύβους.

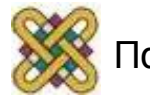

## Παράδειγμα: Ο Κόσμος των Κύβων (2/4)

- **Βρες ένα κατάλληλο λεξιλόγιο για να περιγραφούν τα αντικείμενα, οι ενέργειες, και οι καταστάσεις:**
	- Τα αντικείμενα είναι οι κύβοι και το τραπέζι:
		- αντιπροσωπεύονται με σταθερές.
	- *On*(*b*,*x*) για τη συνθήκη όπου ένας κύβος *b* είναι πάνω σε άλλον ή στο τραπέζι.
	- *Clear*(*x*) για την κατάσταση όπου δεν είναι τίποτα πάνω στο *x.*
	- *Move*(*b*,*x*,*y*) για τον τελεστή μεταφοράς ενός κύβου *b.*

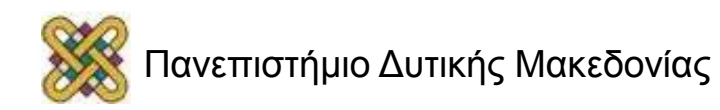

## Παράδειγμα: Ο Κόσμος των Κύβων (3/4)

- **Κωδικοποίησε του τελεστές:**
	- *Op* (ACTION: *Move*(*b,x,y*),  $PRECOND: On(b,x) \wedge Clear(b) \wedge Clear(y)$ EFFECT:  $On(b,y) \wedge Clear(x) \wedge Clear(b) \wedge \neg On(b,x) \wedge$ ¬*Clear(y*) )
	- Όταν *x* = *Table* ή *y = Table* υπάρχει πρόβλημα!
	- *Op* (ACTION: *MoveToTable*(*b,x*), PRECOND: *On*(*b,x*) *Clear(b*) EFFECT:  $On(b, Table) \wedge Clear(x) \wedge \neg On(b,x)$

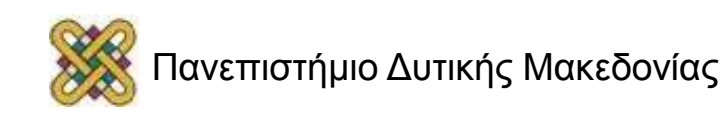

## Παράδειγμα: Ο Κόσμος των Κύβων (4/4)

#### • **Αρχική Κατάσταση:**

- Υπάρχουν οι κύβοι Α, Β, C.
- Ο κύβος C βρίσκεται πάνω στον Α και τίποτα δε βρίσκεται πάνω στον C.
- O κύβος Β βρίσκεται πάνω στο τραπέζι και τίποτα δε βρίσκεται πάνω του.
- $-$  *Block*(*A*)  $\land$  *Block*(*B*)  $\land$  *Block*(*C*)  $\land$  *On*(*A*,*Table*)  $\land$  *On*(*C*,*A*)  $\land$  $On(B, Table) \wedge Clear(B) \wedge Clear(C)$ .

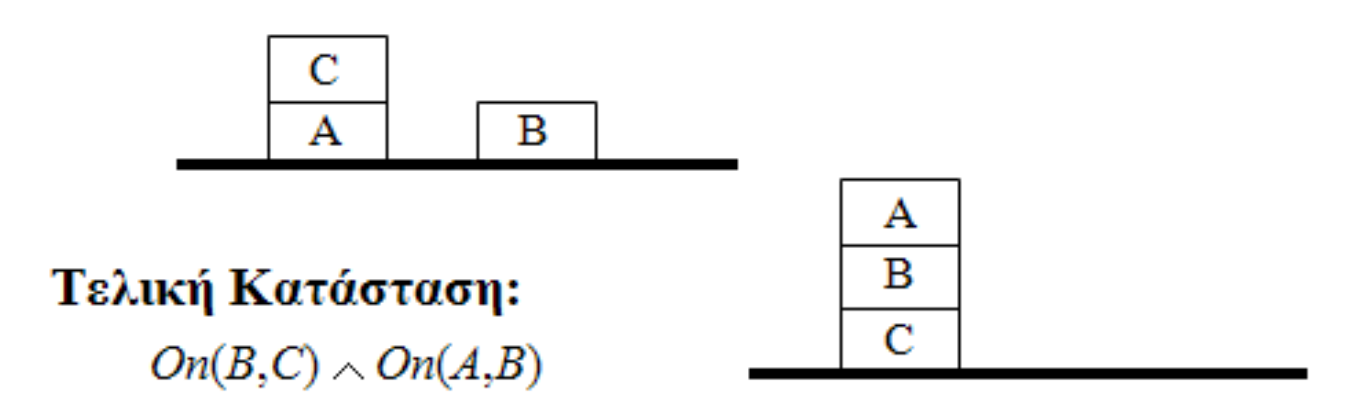

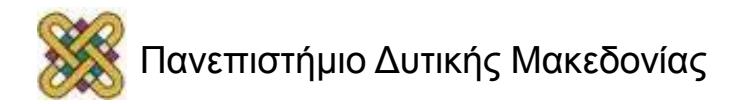

#### Τέλος Ενότητας

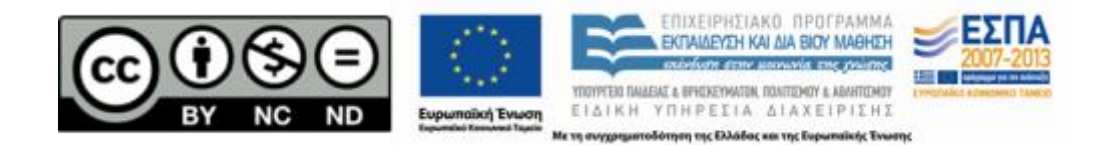

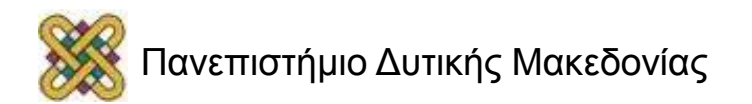

## Σημείωμα Αναφοράς

• Copyright Πανεπιστήμιο Δυτικής Μακεδονίας, Τμήμα Μηχανικών Πληροφορικής και Τηλεπικοινωνιών, Στεργίου Κωνσταντίνος. «**Τεχνητή Νοημοσύνη**». Έκδοση: 1.0. Κοζάνη 2015. Διαθέσιμο από τη δικτυακή διεύθυνση: [https:](https://eclass.uowm.gr/courses/ICTE100/) [//eclass.uowm.gr/courses/ICTE103/](https://eclass.uowm.gr/courses/ICTE100/)

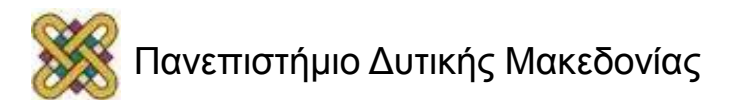

## Σημείωμα Αδειοδότησης

Το παρόν υλικό διατίθεται με τους όρους της άδειας χρήσης Creative Commons Αναφορά, Όχι Παράγωγα Έργα Μη Εμπορική Χρήση 4.0 [1] ή μεταγενέστερη, Διεθνής Έκδοση. Εξαιρούνται τα αυτοτελή έργα τρίτων π.χ. φωτογραφίες, διαγράμματα κ.λ.π., τα οποία εμπεριέχονται σε αυτό και τα οποία αναφέρονται μαζί με τους όρους χρήσης τους στο «Σημείωμα Χρήσης Έργων Τρίτων».

#### [1] [h t t](http://creativecommons.org/licenses/by-nc-nd/4.0/) [p ://creativecommons.org/licenses/by-nc-nd/4.0/](http://creativecommons.org/licenses/by-nc-nd/4.0/)

Ως Μη Εμπορική ορίζεται η χρήση:

- που δεν περιλαμβάνει άμεσο ή έμμεσο οικονομικό όφελος από την χρήση του έργου για το διανομέα του έργου και αδειοδόχο
- που δεν περιλαμβάνει οικονομική συναλλαγή ως προϋπόθεση για τη χρήση ή πρόσβαση στο έργο
- που δεν προσπορίζει στο διανομέα του έργου και αδειοδόχο έμμεσο οικονομικό

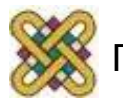

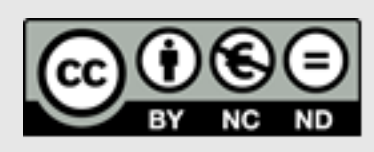

## Διατήρηση Σημειωμάτων

Οποιαδήποτε αναπαραγωγή ή διασκευή του υλικού θα πρέπει να συμπεριλαμβάνει:

- το Σημείωμα Αναφοράς
- το Σημείωμα Αδειοδότησης
- τη δήλωση Διατήρησης Σημειωμάτων
- το Σημείωμα Χρήσης Έργων Τρίτων (εφόσον υπάρχει)
- μαζί με τους συνοδευόμενους υπερσυνδέσμους.

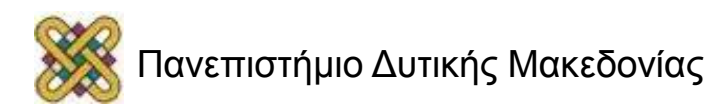

## Σημείωμα Χρήσης Έργων Τρίτων

Το Έργο αυτό κάνει χρήση των ακόλουθων έργων:

#### **Εικόνες/Σχήματα/Διαγράμματα/Φωτογραφίες**

• Τεχνητή Νοημοσύνη, Μια σύγχρονη προσέγγιση, S. Russel, P. Norvig, Εκδόσεις Κλειδάριθμος

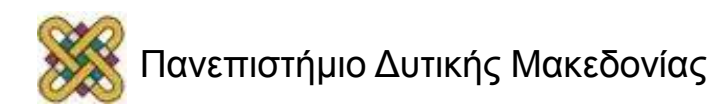